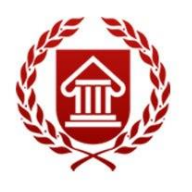

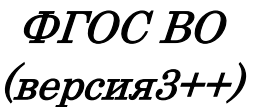

# **ИНФОРМАЦИОННЫЕ ТЕХНОЛОГИИ В СФЕРЕ КУЛЬТУРЫ**

**Рабочая программа дисциплины** 

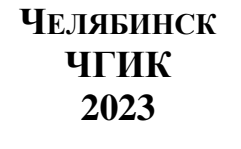

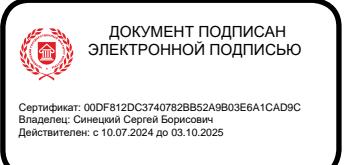

## **МИНИСТЕРСТВО КУЛЬТУРЫ РОССИЙСКОЙ ФЕДЕРАЦИИ ФЕДЕРАЛЬНОЕ ГОСУДАРСТВЕННОЕ БЮДЖЕТНОЕ ОБРАЗОВАТЕЛЬНОЕ УЧРЕЖДЕНИЕ ВЫСШЕГО ОБРАЗОВАНИЯ «ЧЕЛЯБИНСКИЙ ГОСУДАРСТВЕННЫЙ ИНСТИТУТ КУЛЬТУРЫ»**

**Кафедра дизайна и компьютерных технологий**

# **ИНФОРМАЦИОННЫЕ ТЕХНОЛОГИИ В СФЕРЕ КУЛЬТУРЫ**

## **Рабочая программа дисциплины**

программа магистратуры Управление документами» по направлению подготовки 46.04.02 Документоведение и архивоведение Квалификация: магистр

> **Челябинск ЧГИК 2023**

УДК 004 ББК 73я73 И74

Программа составлена в соответствии с требованиями ФГОСВО (версия 3++) по направлению подготовки 46.04.02 Документоведение и архивоведение

Автор-составитель: А.Б. Кузнецов, доцент кафедры дизайна и компьютерных технологий, кандидат педагогических наук, доцент

Рабочая программа дисциплины как составная часть ОПОП на заседании совета факультета документальных коммуникаций и туризма рекомендована к рассмотрению экспертной комиссией, протокол № 7 от 17.04.2023.

Экспертиза проведена 15.05.2023, акт № 2023/УД

Рабочая программа дисциплины как составная часть ОПОП утверждена на заседании Ученого совета института протокол № 8 от 29.05.2023.

Срок действия рабочей программы дисциплины продлен на заседании Ученого совета института:

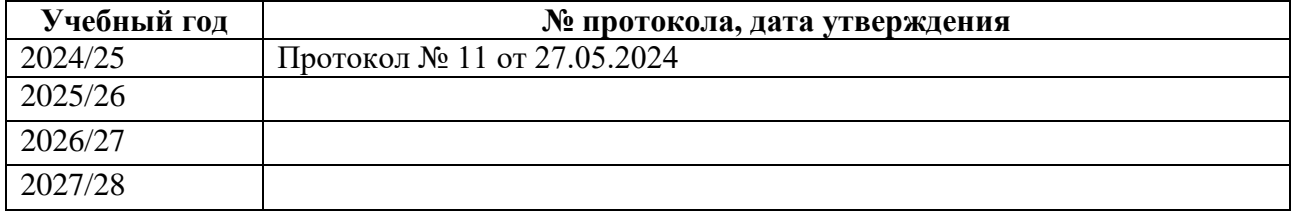

И74 Информационные технологии в сфере культуры: рабочая программа дисциплины : программа магистратуры «Управление документами» по направлению подготовки 46.04.02 Документоведение и архивоведение, квалификация: магистр/ автор-составитель А. Б. Кузнецов ; Челябинский государственный институт культуры. – Челябинск, 2023. – 31 с. – (ФГОС ВО версия 3++). – Текст: непосредственный.

> Рабочая программа дисциплины включает: перечень планируемых результатов обучения по дисциплине, соотнесенных с планируемыми результатами освоения образовательной программы; указание места дисциплины в структуре ОПОП; объем дисциплины в зачетных единицах с указанием количества академических часов, выделенных на контактную работу обучающихся с преподавателем (по видам учебных занятий) и на самостоятельную работу обучающихся; содержание дисциплины, структурированное по темам (разделам), с указанием отведенного на них количества академических часов и видов учебных занятий; перечень учебно-методического обеспечения для самостоятельной работы обучающихся по дисциплине; фонд оценочных средств для проведения текущего контроля и промежуточной аттестации обучающихся по дисциплине; перечень основной и дополнительной учебной литературы, необходимой для освоения дисциплины; перечень ресурсов информационно-телекоммуникационной сети Интернет, необходимых для освоения дисциплины; методические указания для обучающихся по освоению дисциплины; перечень информационных технологий, используемых при осуществлении образовательного процесса по дисциплине, включая перечень программного обеспечения; описание материально-технической базы, необходимой для осуществления образовательного процесса по дисциплине.

> > © Челябинский государственный институт культуры, 2023

## **СОДЕРЖАНИЕ**

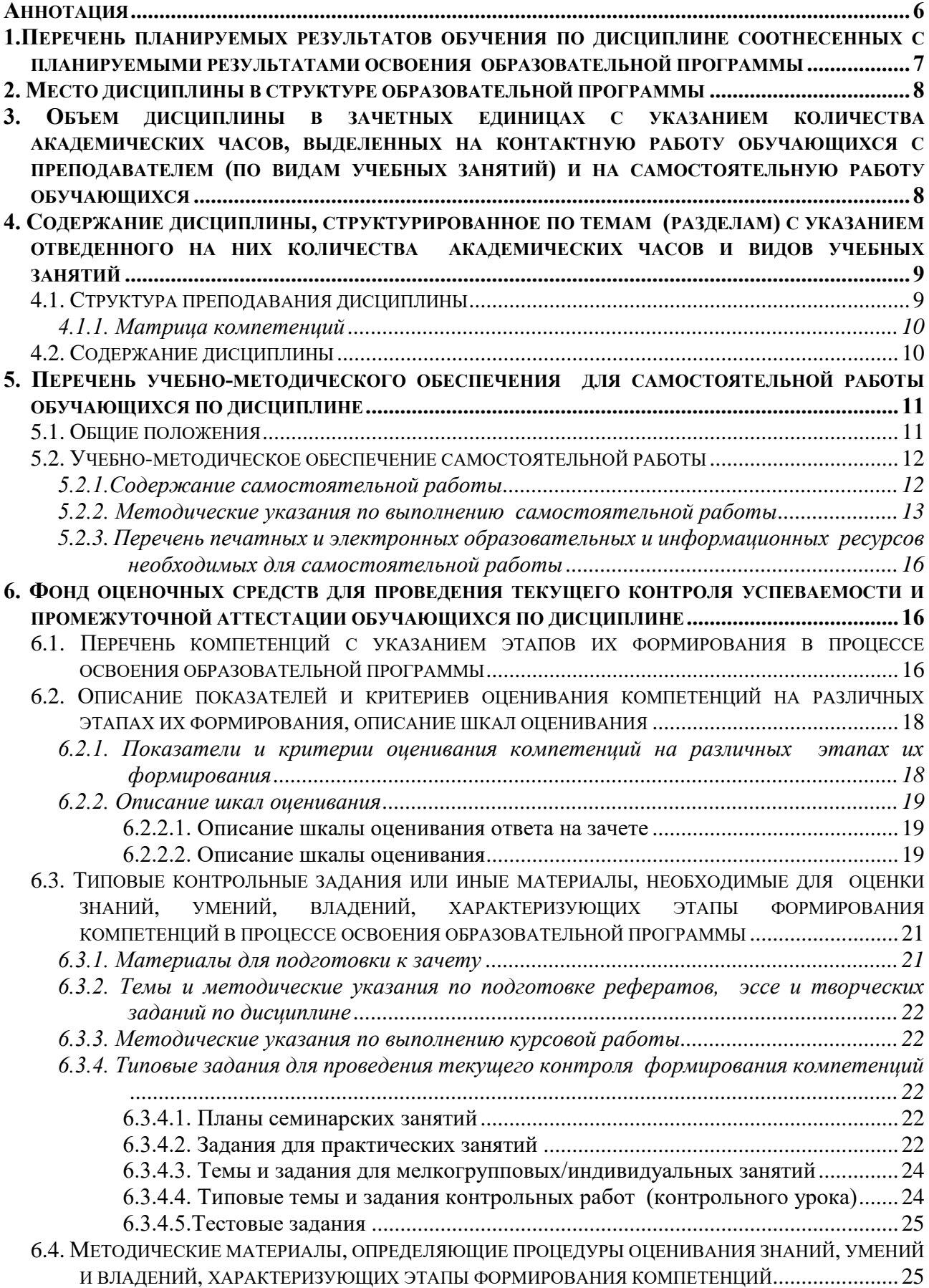

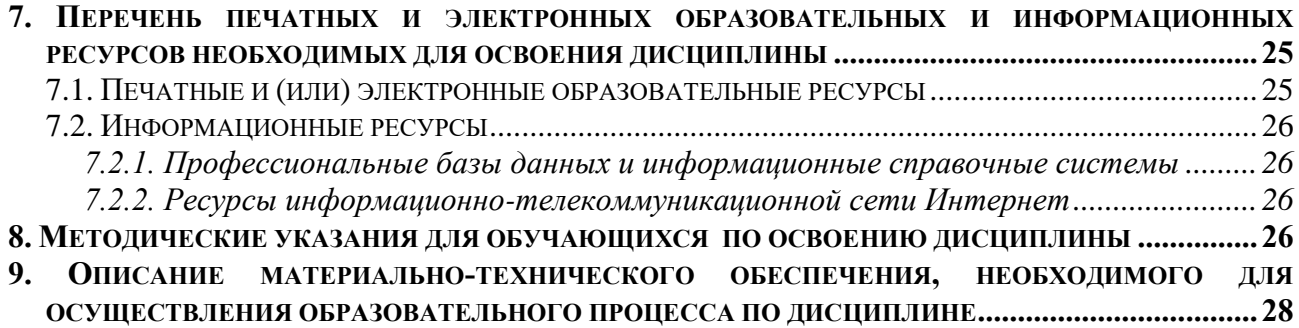

#### **АННОТАЦИЯ**

<span id="page-5-0"></span>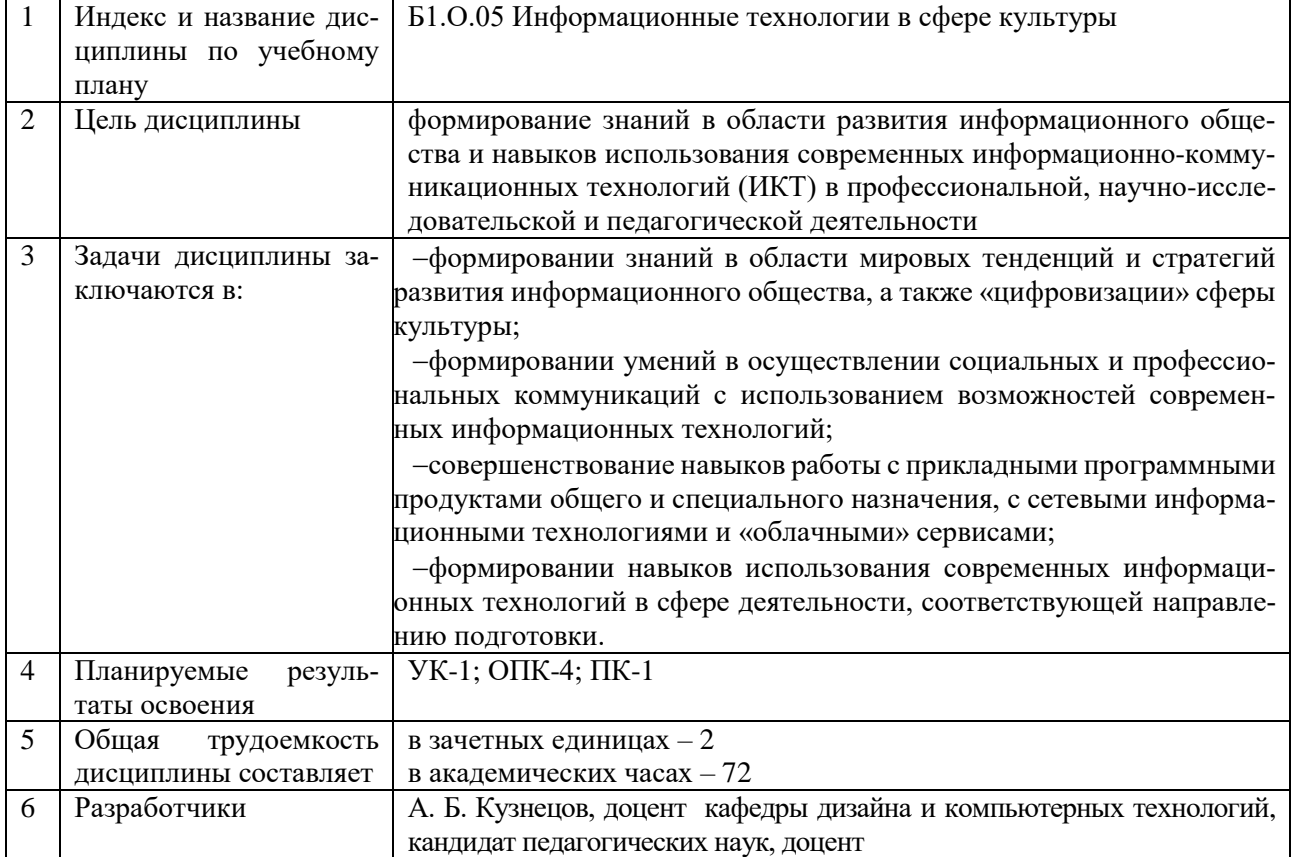

## <span id="page-6-0"></span>1. ПЕРЕЧЕНЬ ПЛАНИРУЕМЫХ РЕЗУЛЬТАТОВ ОБУЧЕНИЯ ПО ЛИСПИПЛИНЕ СООТНЕСЕННЫХ С ПЛАНИРУЕМЫМИ РЕЗУЛЬТАТАМИ ОСВОЕНИЯ ОБРАЗОВАТЕЛЬНОЙ ПРОГРАММЫ

В процессе освоения основной профессиональной образовательной программы (далее - ОПОП) обучающийся должен овладеть следующими результатами обучения по дисциплине:  $Ta\bar{b}$ 

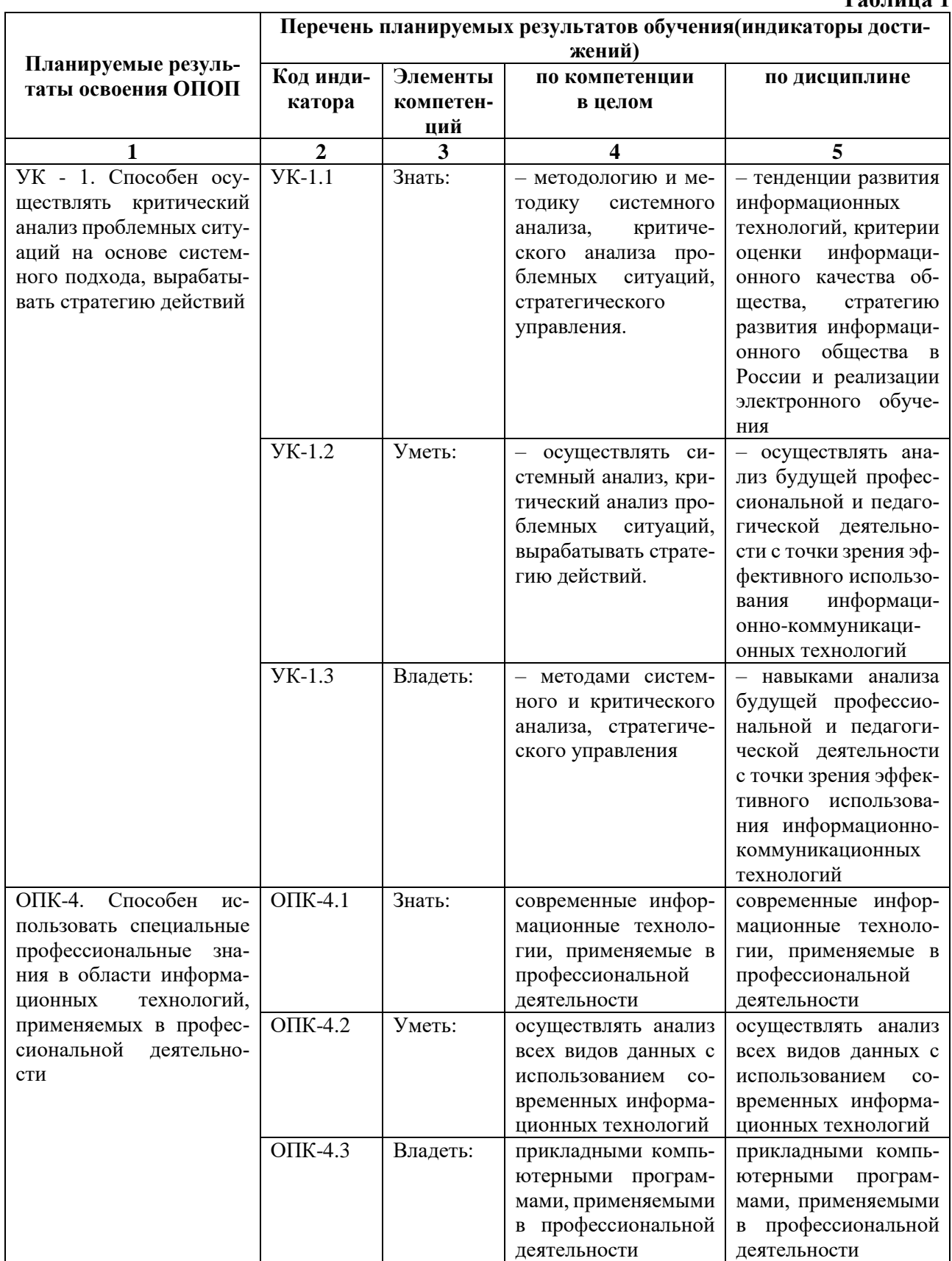

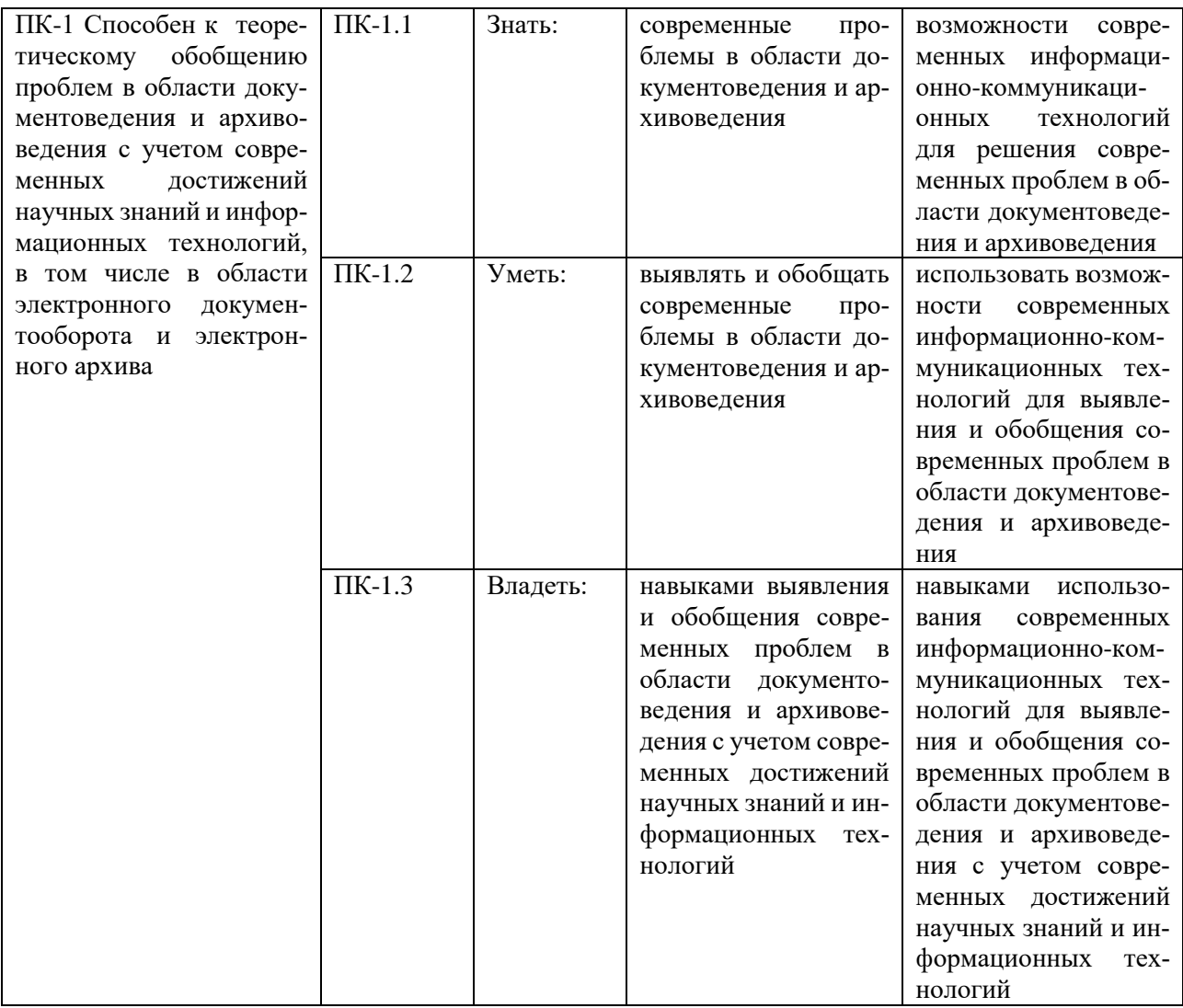

#### **2. МЕСТО ДИСЦИПЛИНЫ В СТРУКТУРЕ ОБРАЗОВАТЕЛЬНОЙ ПРОГРАММЫ**

Дисциплина входит в обязательную часть учебного плана.

<span id="page-7-0"></span>Дисциплина логически и содержательно-методически взаимосвязана с дисциплинами «История, философия и методология научного познания», «Основы информационной культуры».

Освоение дисциплины будет необходимо при изучении дисциплин «Основы информационной культуры», «Современные проблемы защиты информации», «Научно-исследовательская работа», выполнении и защите выпускной квалификационной работы.

### <span id="page-7-1"></span>**3. ОБЪЕМ ДИСЦИПЛИНЫ В ЗАЧЕТНЫХ ЕДИНИЦАХ С УКАЗАНИЕМ КОЛИЧЕСТВА АКАДЕМИЧЕ-СКИХ ЧАСОВ, ВЫДЕЛЕННЫХ НА КОНТАКТНУЮ РАБОТУ ОБУЧАЮЩИХСЯ С ПРЕПОДАВАТЕ-ЛЕМ (ПО ВИДАМ УЧЕБНЫХ ЗАНЯТИЙ) И НА САМОСТОЯТЕЛЬНУЮ РАБОТУ ОБУЧАЮЩИХСЯ**

Общая трудоемкость дисциплины в соответствии с утвержденным учебным планом составляет 2 зачетных единиц, 72 часа

## **Таблица 2**

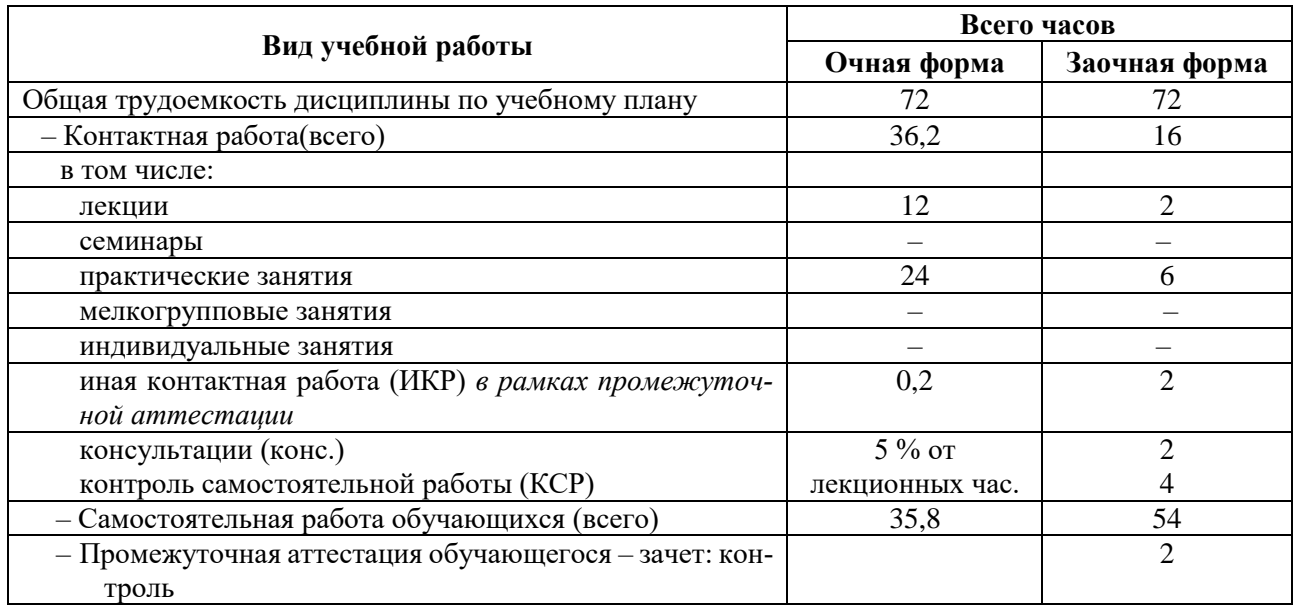

## <span id="page-8-0"></span>**4. СОДЕРЖАНИЕ ДИСЦИПЛИНЫ, СТРУКТУРИРОВАННОЕ ПО ТЕМАМ (РАЗДЕЛАМ) С УКАЗАНИЕМ ОТВЕДЕННОГО НА НИХ КОЛИЧЕСТВА АКАДЕМИЧЕСКИХ ЧАСОВ И ВИДОВ УЧЕБНЫХ ЗАНЯТИЙ**

## **4.1. Структура преподавания дисциплины**

#### **Таблица 3**

## **Очная форма обучения**

<span id="page-8-1"></span>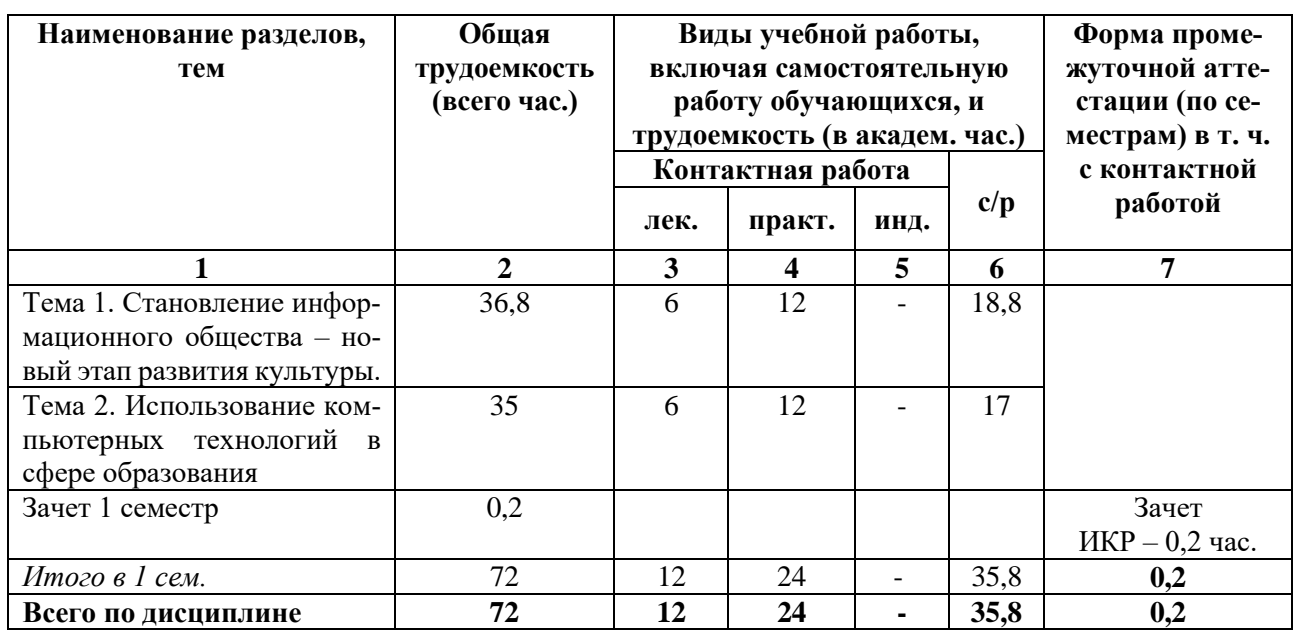

#### **Заочная форма обучения**

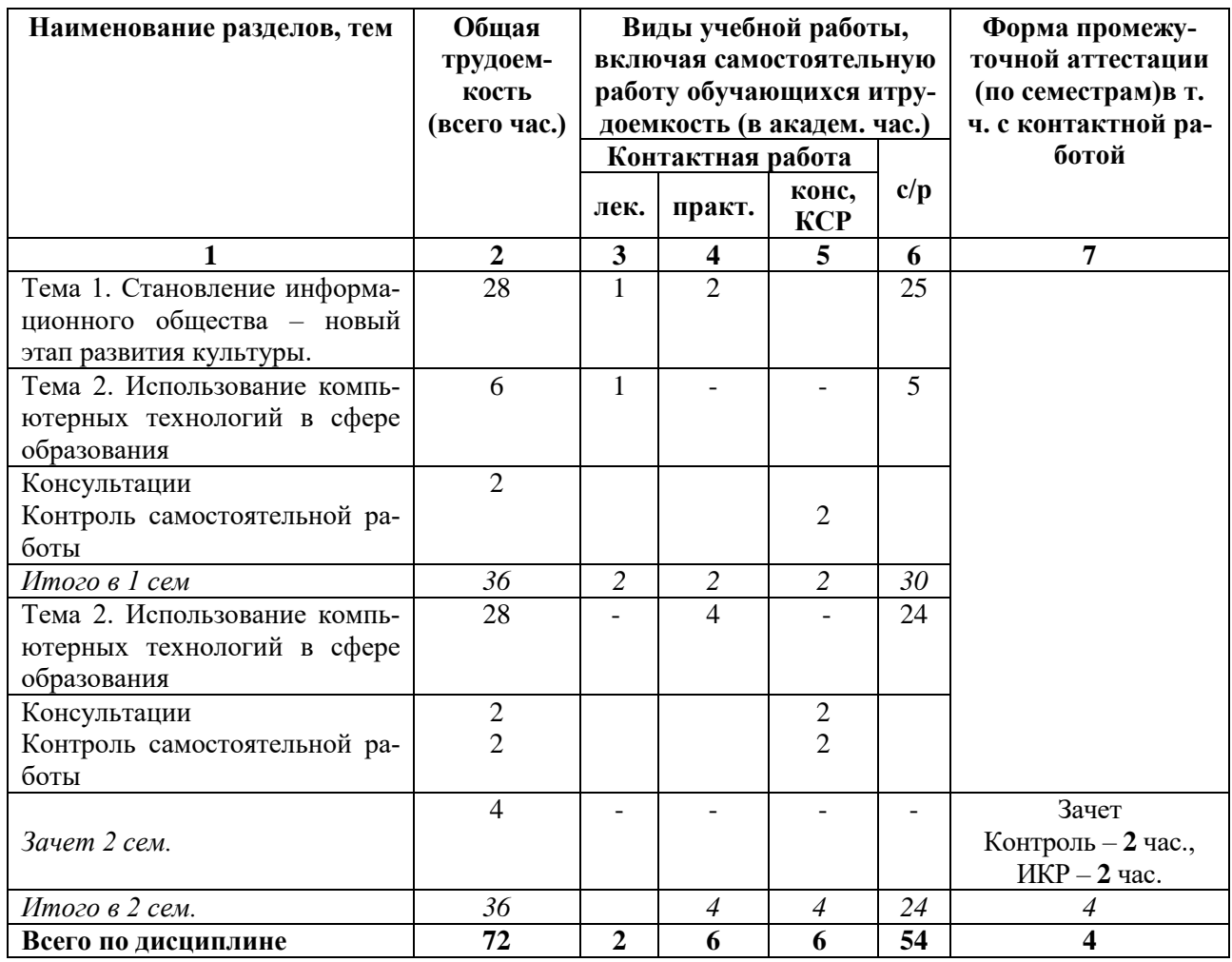

## **Таблица 4**

#### *4.1.1. Матрица компетенций*

<span id="page-9-0"></span>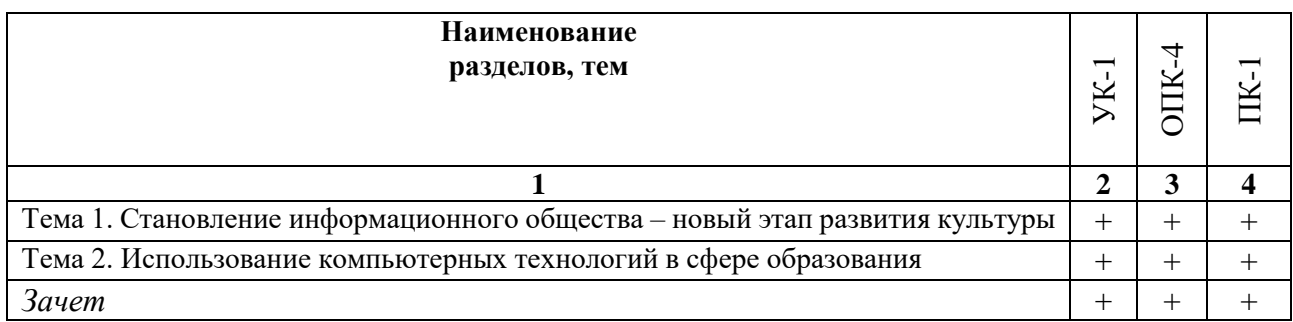

#### **4.2. Содержание дисциплины**

<span id="page-9-1"></span>**Тема 1. Становление информационного общества – новый этап развития культуры.** Современные информационные технологии и перспективные научные направления в информатике. Критерии эффективности информационных технологий. Глобальная информатизация общества и революция культуры. Качество жизни в информационном обществе. Государственная стратегия и программа развития в Российской Федерации информационного общества. Информационная культура и ее основные компоненты. Электронная культура как подсистема информационной культуры. Использование сетевых технологий и организация до-

ступа к информационным ресурсам. Средства и системы коммуникации. Проведение совещаний с использованием средств видеоконференций. Организация совместной работы. Электронное правительство как составная часть проблемы формирования в России электронного государства.

**Тема 2. Использование компьютерных технологий в сфере образования.** Причины появления новых технологических подходов к обучению. Понятие дистанционного образования и дистанционного обучения. Электронное обучение и обучение с использованием дистанционных образовательных технологий (ДОТ). Модели дистанционного обучения. Виды и формы дистанционного обучения. Основы создания электронного курса для дистанционного обучения в системе дистанционного обучения (СДО) Moodle.Ресурсы и элементы курса в СДО Moodle. Методика разработки тестов и организации тестирования.

## **5. ПЕРЕЧЕНЬ УЧЕБНО-МЕТОДИЧЕСКОГО ОБЕСПЕЧЕНИЯ ДЛЯ САМОСТОЯТЕЛЬНОЙ РАБОТЫ ОБУЧАЮЩИХСЯ ПО ДИСЦИПЛИНЕ**

#### **5.1. Общие положения**

<span id="page-10-1"></span><span id="page-10-0"></span>Самостоятельная работа обучающихся – особый вид познавательной деятельности, в процессе которой происходит формирование оптимального для данного индивида стиля получения, обработки и усвоения учебной информации на основе интеграции его субъективного опыта с культурными образцами.

Самостоятельная работа может быть аудиторной и внеаудиторной*.*

Аудиторная самостоятельная работа осуществляется на лекциях, практических занятиях и др. Внеаудиторная самостоятельная работа может осуществляться:

– в контакте с преподавателем: на консультациях по учебным вопросам, в ходе творческих контактов, при ликвидации задолженностей, при выполнении индивидуальных заданий и т. д.;

– без контакта с преподавателем: в аудитории для индивидуальных занятий, в библиотеке, дома, в общежитии и других местах при выполнении учебных и творческих заданий.

Внеаудиторная самостоятельная работа, прежде всего, включает повторение материала, изученного в ходе аудиторных занятий; работу с основной и дополнительной литературой и интернет-источниками; подготовку к практическим занятиям; выполнение заданий, вынесенных преподавателем на самостоятельное изучение; научно-исследовательскую и творческую работу обучающегося.

Целью самостоятельной работы обучающегося является:

формирование приверженности к будущей профессии;

 систематизация, закрепление, углубление и расширение полученных знаний умений, владений;

 формирование умений использовать различные виды изданий (официальные, научные, справочные, информационные и др.);

 развитие познавательных способностей и активности обучающегося (творческой инициативы, самостоятельности, ответственности и организованности);

 формирование самостоятельности мышления, способностей к саморазвитию, самосовершенствованию, самореализации;

развитие исследовательского и творческого мышления.

Самостоятельная работа является обязательной для каждого обучающегося, и ее объем по каждой дисциплине определяется учебным планом. Методика ее организации зависит от структуры, характера и особенностей изучаемой дисциплины, индивидуальных качеств и условий учебной деятельности.

Для эффективной организации самостоятельной работы обучающийся должен: *знать*:

– систему форм и методов обучения в вузе;

– основы научной организации труда;

– методики самостоятельной работы;

– критерии оценки качества выполняемой самостоятельной работы;

*уметь*:

проводить поиск в различных поисковых системах;

использовать различные виды изданий;

 применять методики самостоятельной работы с учетом особенностей изучаемой дисциплины;

*владеть*:

– навыками планирования самостоятельной работы;

– навыками соотнесения планируемых целей и полученных результатов в ходе самостоятельной работы;

– навыками проектирования и моделирования разных видов и компонентов профессиональной деятельности.

Методика самостоятельной работы предварительно разъясняется преподавателем и в последующем может уточняться с учетом индивидуальных особенностей обучающихся. Время и место самостоятельной работы выбираются обучающимися по своему усмотрению, но с учетом рекомендаций преподавателя.

Самостоятельную работу над дисциплиной следует начинать с изучения рабочей программы дисциплины, которая содержит основные требования к знаниям, умениям и владениям обучаемых. Обязательно следует помнить рекомендации преподавателя, данные в ходе установочного занятия, а затем – приступать к изучению отдельных разделов и тем в порядке, предусмотренном рабочей программой дисциплины.

## **5.2. Учебно-методическое обеспечение самостоятельной работы**

<span id="page-11-0"></span>Самостоятельная работа по дисциплине «Информационные технологии в сфере культуры» предполагает выполнение студентами ряда заданий, которые должны быть представлены либо на личной встрече с преподавателем, либо дистанционно на портале Office365 [\(http://portal.office.com\)](http://portal.office.com/) при условии централизованной регистрации студентов, с выдачей им логинов и паролей. Представление результатов выполнения заданий не освобождает студентов от необходимости их защиты у преподавателя, как при личной встрече, так и дистанционно посредством различных средств коммуникаций (по предварительной договоренности с преподавателем).

#### *5.2.1.Содержание самостоятельной работы*

### **Таблица 5**

<span id="page-11-1"></span>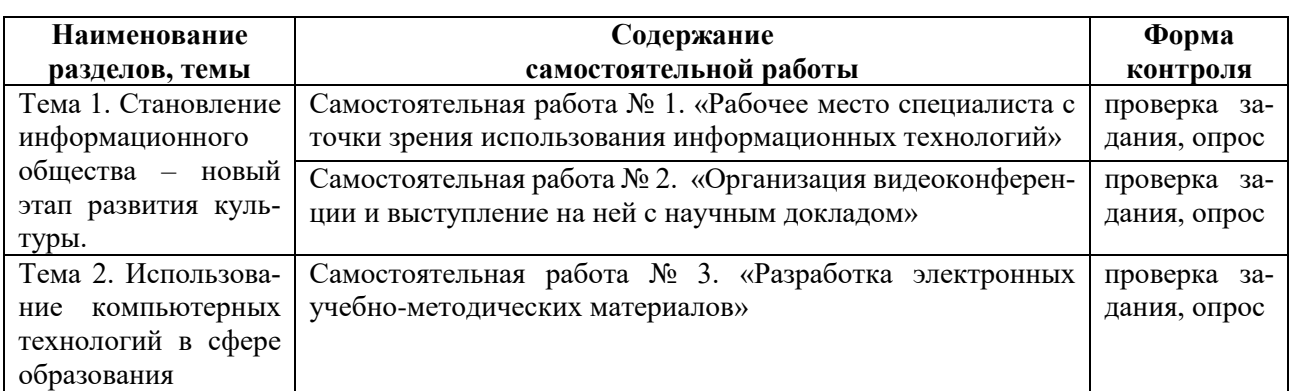

#### 5.2.2. Методические указания по выполнению самостоятельной работы

Самостоятельная работа № 1. Тема «Рабочее место специалиста с точки зрения использования информационных технологий»

<span id="page-12-0"></span>Цель работы - закрепить знанияо современных тенденциях развития информационных технологий в предметной области, соответствующей направлению подготовки.

Задание и методика выполнения:

Студент готовится к опросу по теме «Становление информационного общества - новый этап развития культуры», обращаясь к конспектам лекций, рекомендованной литературе и к выполнению практических работ №№ 2,3. Кроме этого, с целью приобретения необходимых навыков и закрепления соответствующих умений по этой теме студент должен после выполнения практических работ самостоятельно проанализировать свое будущее рабочее место специалиста с точки зрения использования информационных технологий и подготовить материал для доклада (текст и презентацию), следующим образом:

1. Создать документ Word, где собрать полный материал для доклада:

- а. обозначить место, где и кем Вы работаете или хотели бы работать после окончания ВУЗа:
- b. Обозначить место, где и кем Вы работаете или хотели бы работать после окончания ВУЗа (в соответствии с профилем подготовки);
- с. Привести список функциональных задач, которые решаете или предполагаете решать на указанном рабочем месте, вне зависимости от того используются при этом ИТ или нет; последовательно (друг за другом) решаемые функциональные задачи должны быть сгруппированы и объединены в одну;
- d. Привести определения понятий: информационная технология, прикладная информационная технология, базовая информационная технология
- е. выбрать ОДНУ из обозначенных Вами функциональных задач:
	- 1) опираясь на приведенные Выше определения привести ЭТАПЫ технологической цепочки решения для этой задачи (т.е. прикладной технологии решения данной функциональной задачи);
	- 2) предполагаемое количество этапов и количество используемых при этом базовых информационных технологий и соответствующих им инструментальных средств (программных и аппаратных) должно быть МАКСИ-МАЛЬНЫМ по сравнению с другими функциональными задачами (т.е. с точки зрения возможной «широты» использования базовых ИТ);
	- 3) согласовать Ваш выбор функциональной задачи с преподавателем и тему доклада.
- f. кратко охарактеризовать КАЖЛЫЙ из этапов технологической цепочки решения выбранной функциональной задачи:
	- 1) на каждом этапе описать суть выполняемых Вами действий и процессов, исходя из которых должно быть понятно почему и какие будут использоваться базовые информационные технологии и соответствующие им инструментальные средства (программные и аппаратные)
	- 2) на каждом этапе явно выделить и отдельно перечислить используемые базовые ИТ и соответствующие им прикладные программы или другие инструментальные (аппаратные) средства, используемые на различных этапах (если деятельность на этом этапе автоматизирована на основе их)
	- 3) проанализировать выбранную приклалную ИТ с точки зрения экономии социального времени
- g. Написать текст доклада (5 минут), показать его преподавателю
- 2. Создать на основе собранного материала презентацию с использованием MS PowerPoint, где:
	- а. разместить, собранный материал из документа Word, предварительно "выжав" текстовую информацию и структурировав ее в виде маркированного списка простых предложений (размером букв не меньше 28), возможно на основе вложенных списков
	- b. презентация должна содержать титульный лист, интерактивное оглавление;
	- с. оформить страницы презентации, используя шрифты, станлартные фигуры и объекты, фотографии и рисунки (информацию и данные об описываемых технологиях и соответствующим им прикладным программам найти в сети Интернет);
	- d. подготовить презентацию к демонстрации, настроить анимационные эффекты перехода от слайда к слайду и эффекты построения элементов на слайдах (от слайда к слайду по щелчку с автоматическим построением элементов на слайдах), разместить интерактивные элементы на слайдах для перехода на оглавление, к следующему и предыдущему слайду.
- 3. <sup>1</sup>Опубликовать и оформить собранный материал презентации на именной странице в записной книжке для занятий доступ к которой был предоставлен преподавателем на портале Office365 (http://portal.office.com):
	- а. разместить созданные файлы в отдельной папке на диске OneDrive на портале Office365; предоставить доступ к данной папке преподавателю (послать уведомление преподавателю на почту).
	- b. создать в разделе "Домашнее задание" страницу "Задание №1";
	- с. разместить на созданной странице собранный материал из документа Word и презентации, используя возможности OneNote на портале Office365.

Формой контроля являются: выполненные практические работы на занятиях, опубликованный на портале Office365 (http://portal.office.com) материал и опрос по теме занятия.

## Самостоятельная работа № 2. Тема «Организация видеоконференции и выступление на ней с научным докладом»

Цель работы - закрепить знания о современные тенденциях развития информационных технологий в предметной области, соответствующей направлению подготовки

формирование умений в осуществлении социальных и профессиональных коммуникаций с использованием возможностей современных информационных технологий.

## Задание и методика выполнения:

После выполнения практической работы № 2 и в рамках подготовки к научному докладу (по выбранной и согласованной ранее с преподавателем теме) каждому студенту необходимо самостоятельно приобрести навык в организации и проведения видеоконференции на основе использования платформы для проведения вебинара. При этом им самостоятельно разбираются и отрабатываются следующие моменты:

- проверка и настройка оборудования (видеокамеры, наушников с микрофоном);
- регистрация на вебинаре;
- добавление материалов для выступления;
- показ созданной презентации во время доклада.

Для отработки указанных умений необходимо групповая самостоятельная работа студентов либо в компьютерной аудитории, либо из дома по Интернету.

<sup>&</sup>lt;sup>1</sup> Задание выполняется после комплекса практических работ по MSOffice365, при условии централизованной регистрации студентов на портале Office365 (http://portal.office.com), с выдачей им логинов и паролей

#### *Самостоятельная работа № 3.*

#### *Тема «Разработка электронных учебно-методических материалов»*

Цель работы : приобрести навыки в создании учебно-методических материалов на основе системы дистанционного обучения (СДО)Moodle<sup>2</sup>

### Задание и методика выполнения:

1

Студент готовится по теоретической части занятия, к опросу по теме «Использование компьютерных технологий в сфере образования», обращаясь к конспектам лекций, рекомендованной литературе, а также закрепляет навыки, приобретенные при выполнении практической работы № 4.В результате выполнения данной практической работы, с целью приобретения необходимых навыков и закрепления соответствующих умений по данной теме, студент должен самостоятельно не только разработать, но и методически описать тестовые задания разных типов в рамках созданного им на практическом занятии курса дистанционного обучения, следующим образом<sup>3</sup>:

- 1. По согласованию с преподавателем выбрать один из вопросов к зачету (из списка вопросов к зачету), подобрать к нему дополнительный материал в сети Интернет и разработать по данному материалу не менее 10 тестовых заданий разного типа (на основе разных элементов СДО Moodle): 2 открытого, 2 на выбор одного и 2 на выбор нескольких правильных ответов, 2 на последовательность и 2 на соответствие.
- 2. Тестовые задания должны быть разработаны в рамках созданного при выполнении практических работ учебного курса на платформе Moodle (в Банке вопросов). При этом тестовые задания должны быть созданы по категориям согласно форме их представления и с настройкой их случайной выборки из этой категории при создании элемента курса Тест.
- 3. На данный курс студентом должны быть зарегистрированы в качестве Слушателей одногруппник и преподаватель. Результат их тестирования с оценкой выполнения необходимо также будет привести в виде скриншота в рамках публикуемого отчета.
- 4. Создать предварительный отчет по разработанным тестовым заданиям в документе Word, где *по каждому элементу тестового задания* (тексту задания, вариантам ответа) привести какими конкретно методическими приемами и принципами (из *"Методических указаний по составлению тестовых заданий"*) руководствовались для их составления и обосновать какие признаки, свидетельствуют о их применении.
- 3. Опубликовать и указанным образом оформить собранный материал отчета (под учетной записью студента на портале Office365) на именной странице в записной книжке для занятий, доступ к которой был предоставлен преподавателем на портале Office365 [\(http://portal.office.com\)](http://portal.office.com/):
	- a. создать в разделе "Домашнее задание" страницу  "Задание №2";
	- b. используя возможности OneNote на портале Office365 опубликовать и оформить собранный материал отчета в соответствии со следующими рекомендациями:
		- 1. В начале станицы укажите Номер и Название утвержденной Вам темы (вопроса), а также ссылку на найденный Вами материал. Опубликованы должны быть тестовые задания по Вашей теме (утвержденному вопросу) и на основании соответственно подобранного Вами материала в сети Интернет.

<sup>&</sup>lt;sup>2</sup> Задание выполняется в рамках практической работы по CДOMoodle, при условии централизованной регистрации студентов на сервере Moodle, с выдачей им логинов и паролей

<sup>&</sup>lt;sup>3</sup> Задание выполняется после комплекса практических работ по MSOffice365,при условии централизованной регистрации студентов на портале Office365 [\(http://portal.office.com\)](http://portal.office.com/), с выдачей им логинов и паролей

- 2. Введите нумерацию тестовых заданий и в заголовке ОБЯЗАТЕЛЬНО указывайте не только его категорию (форму), но и ТИП тестового задания (название элемента Moodle).
- 3. Сделайте скриншот Текста задания с вариантами ответов (в режиме его просмотра в СДО Moodle (лупа), а не редактирования!). На нем Вы предварительно ОБЯЗАТЕЛЬНО должны выделить, написать или собрать правильный ответ
- 4. После этого приведите скриншот (с экрана) из материала, по которому вы создали это тестовое задание (не нужно высылать скриншот всей страницы, а только фрагмента материала)
- 5. Указать приемы, использованные для формулировки текста задания и обосновать как вы их применяли (см. примеры в методических указаниях)
- 6. Указать принципы, использованные Вами в каждом задании для подбора равнопривлекательных ответов, и обосновать как вы их применяли (см. примеры в методических указаниях)

Формой контроля являются: выполненные практические работы на занятиях, опубликованный на портале Office365 (http://portal.office.com) материал и опрос по теме занятия.

## <span id="page-15-0"></span>5.2.3. Перечень печатных и электронных образовательных и информационных ресурсов необходимых для самостоятельной работы

См. Раздел 7. Перечень печатных и электронных образовательных и информационных ресурсов необходимых для освоения дисциплины.

http://portal.office.com- ПорталМісгозоft Office

## <span id="page-15-1"></span>6. ФОНД ОЦЕНОЧНЫХ СРЕДСТВ ДЛЯ ПРОВЕДЕНИЯ ТЕКУЩЕГО КОНТРОЛЯ УСПЕВАЕМОСТИ И ПРОМЕЖУТОЧНОЙ АТТЕСТАЦИИ ОБУЧАЮЩИХСЯ ПО ДИСЦИПЛИНЕ

## <span id="page-15-2"></span>6.1. Перечень компетенций с указанием этапов их формирования в процессе освоения образовательной программы

#### Таблина 6

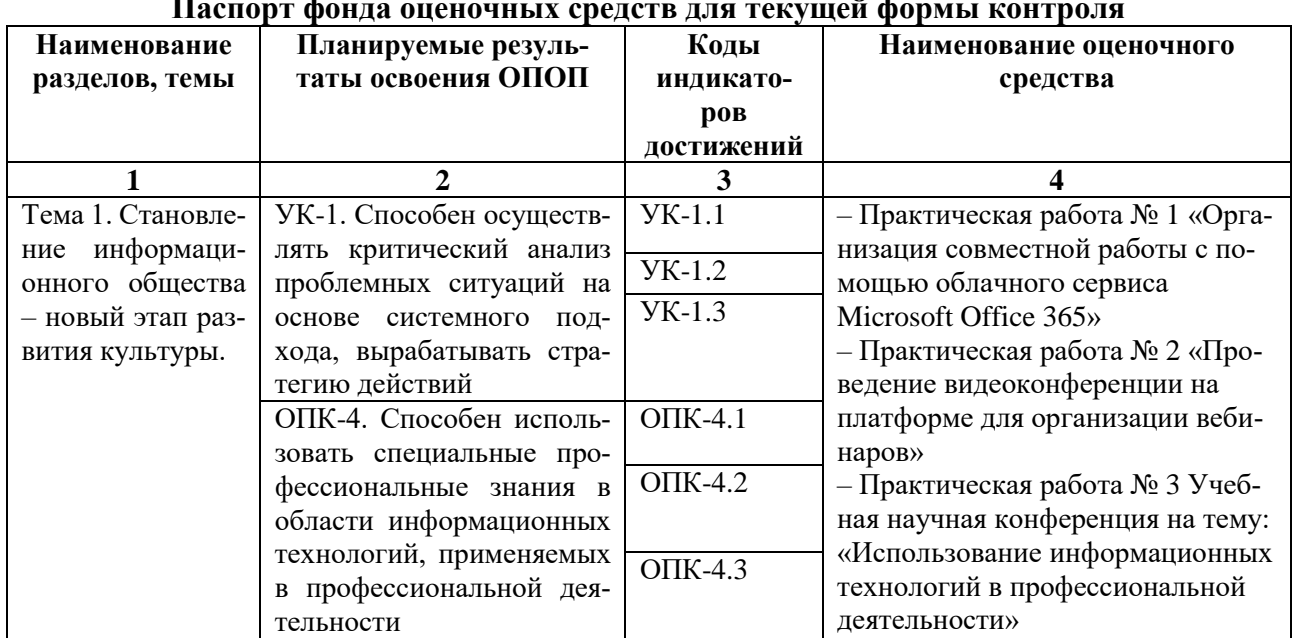

## $\sim$   $\sim$

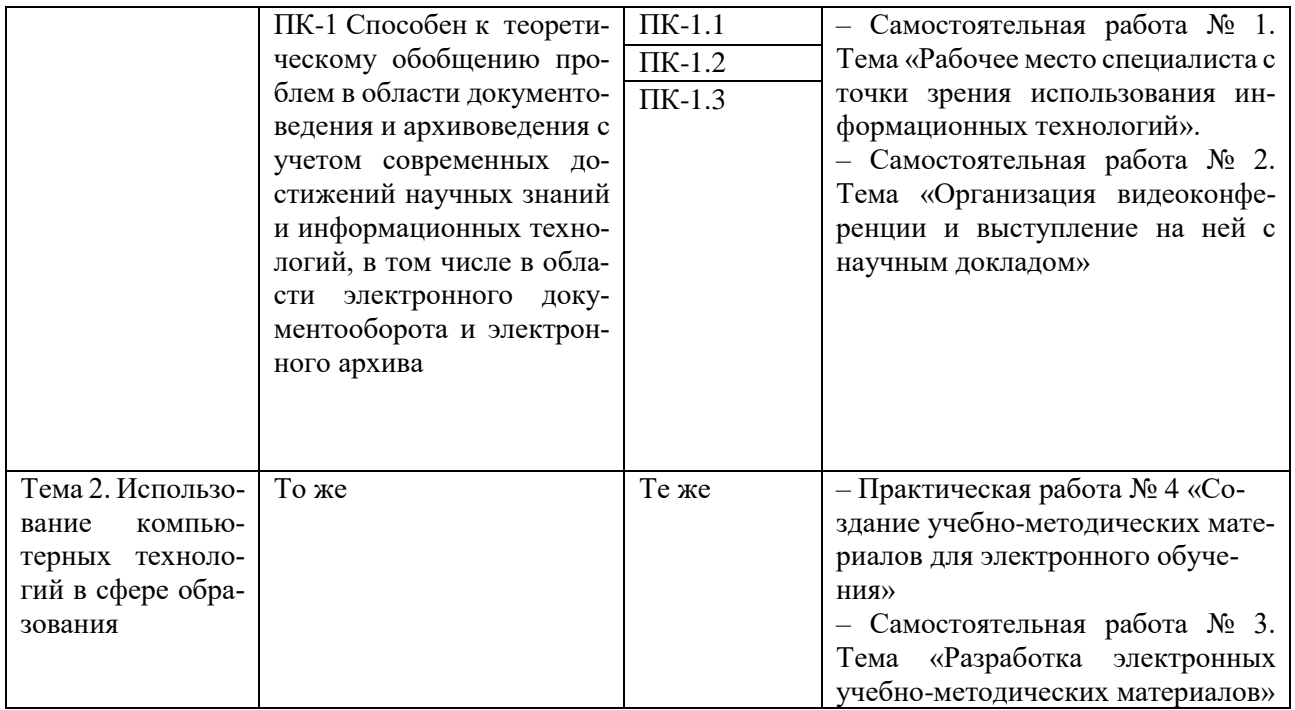

## Таблица 7

## Паспорт фонда оценочных средств для промежуточной аттестации

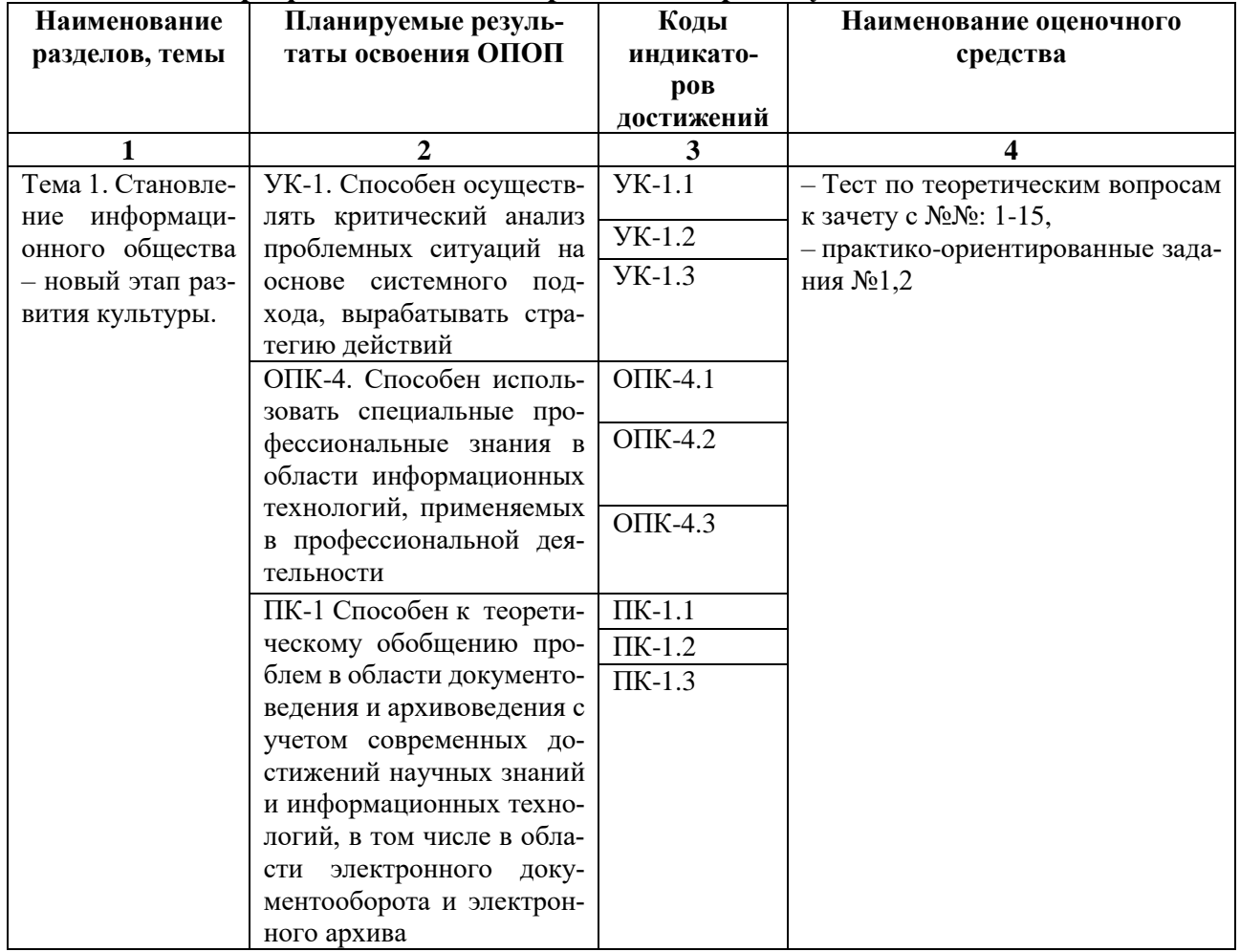

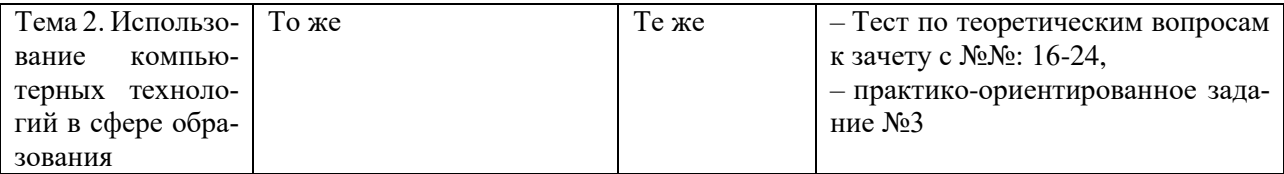

#### <span id="page-17-1"></span><span id="page-17-0"></span>6.2. Описание показателей и критериев оценивания компетенций на различных этапах их формирования, описание шкал оценивания

## 6.2.1. Показатели и критерии оценивания компетенций на различных этапах их формирования

Таблица 8

## Показатели и критерии оценивания компетенций

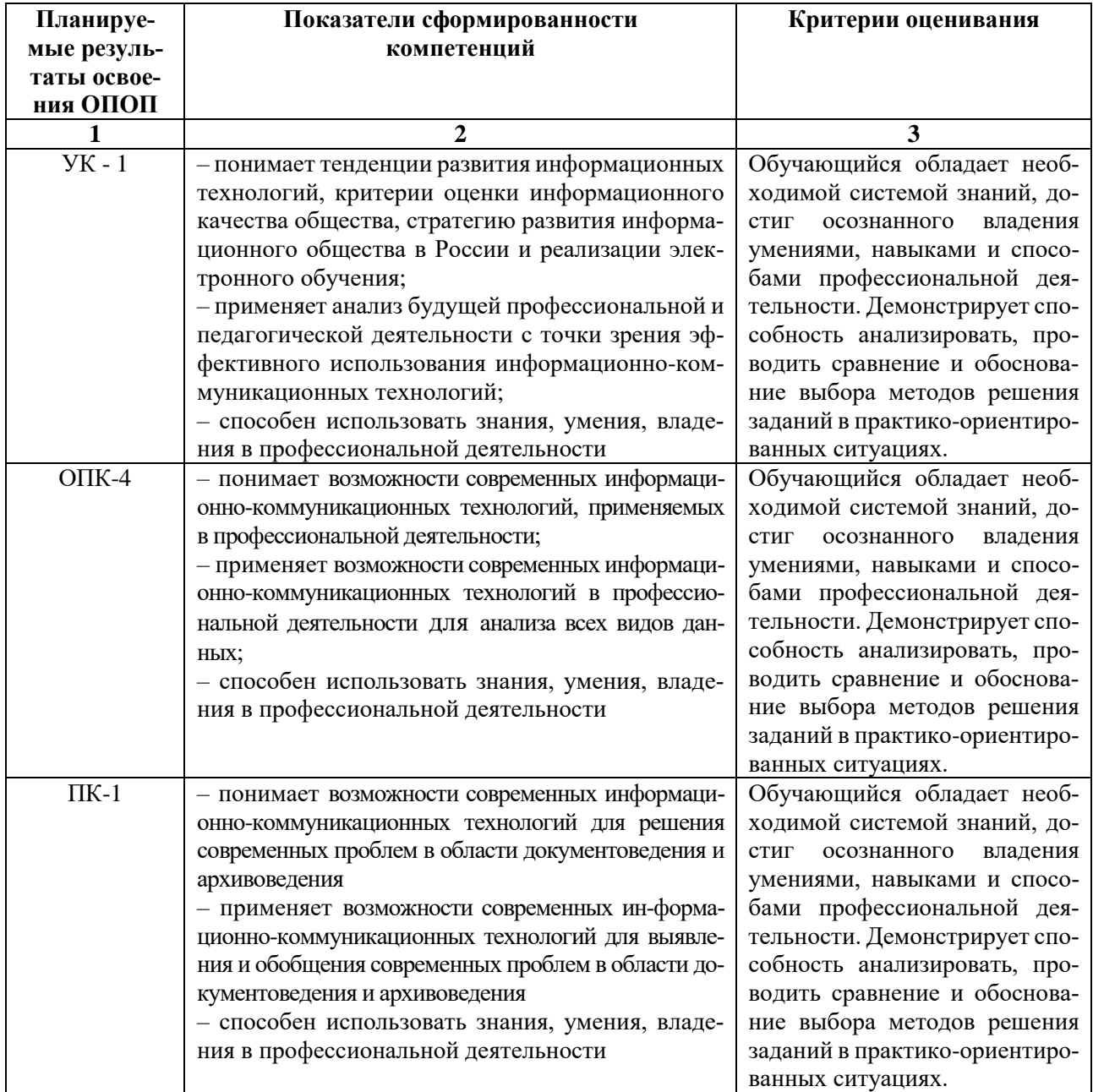

## Таблица 9

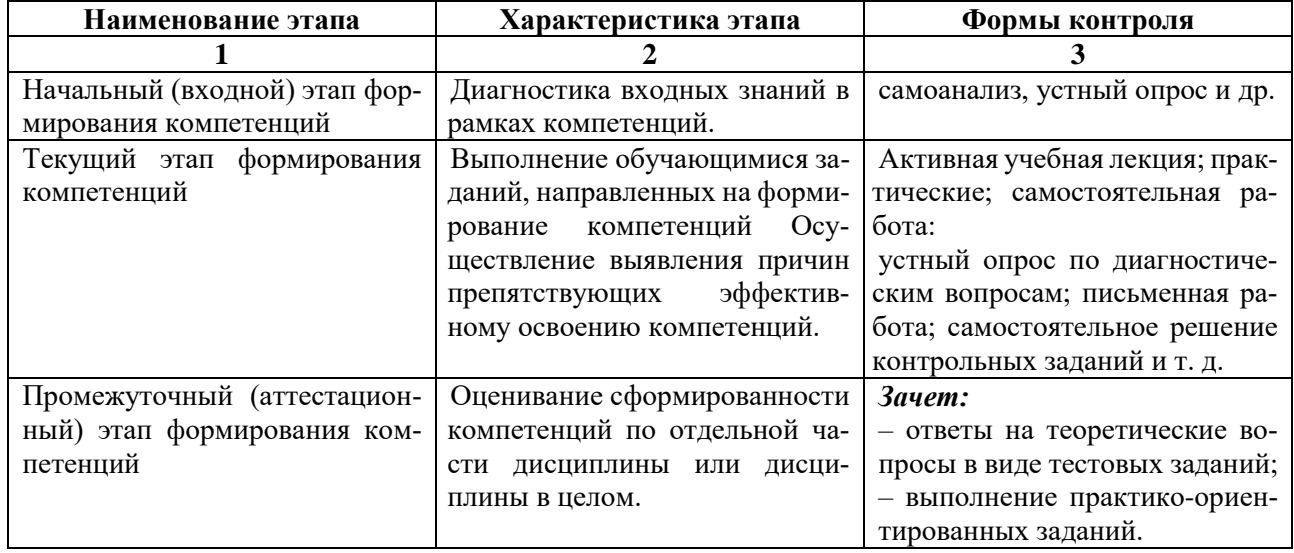

#### Этапы формирования компетенций

#### 6.2.2. Описание шкал оценивания

Таблица 10

## 6.2.2.1. Описание шкалы оценивания ответа на зачете

### <span id="page-18-1"></span><span id="page-18-0"></span>Описание шкалы оценивания при тестировании на базе тестовых материалов института

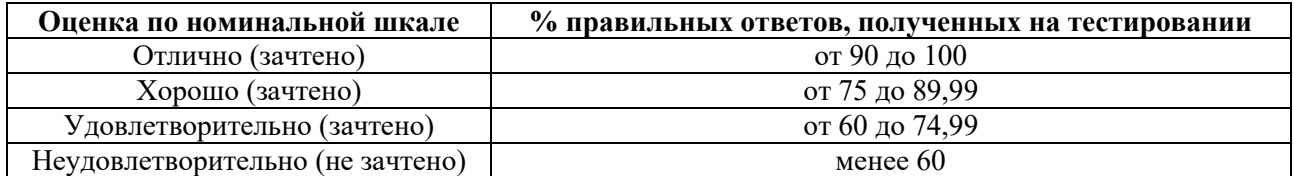

#### Таблица 11

## 6.2.2.2. Описание шкалы оценивания Устное выступление (доклад)

<span id="page-18-2"></span>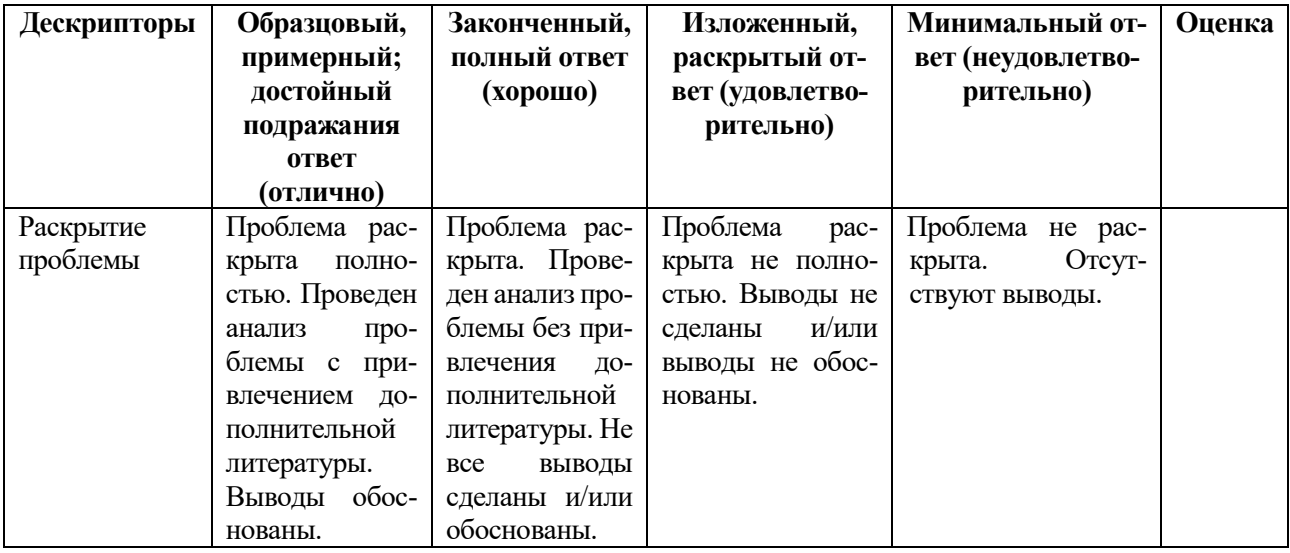

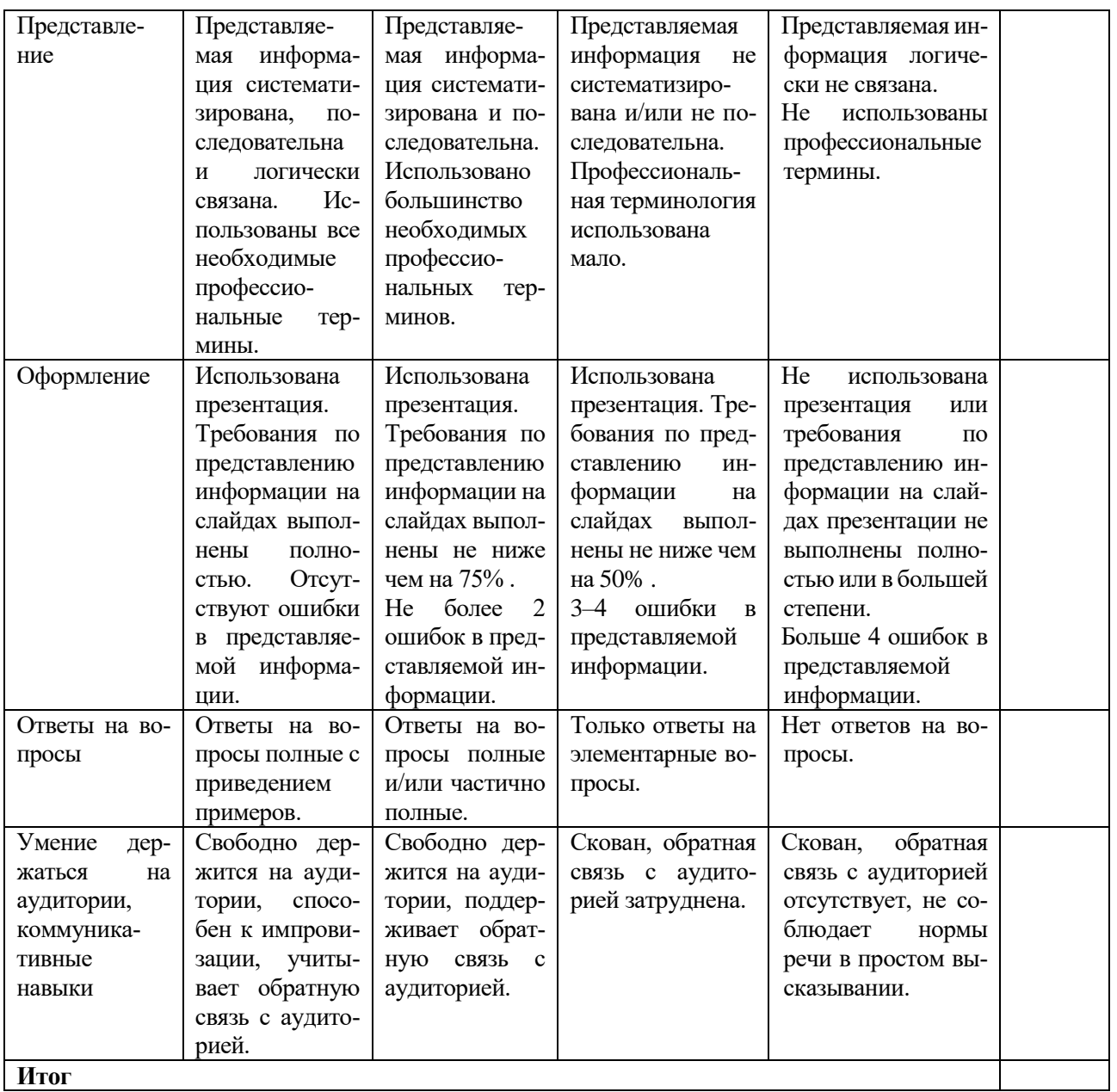

# *Практическое (практико-ориентированное) задание*

<span id="page-19-0"></span>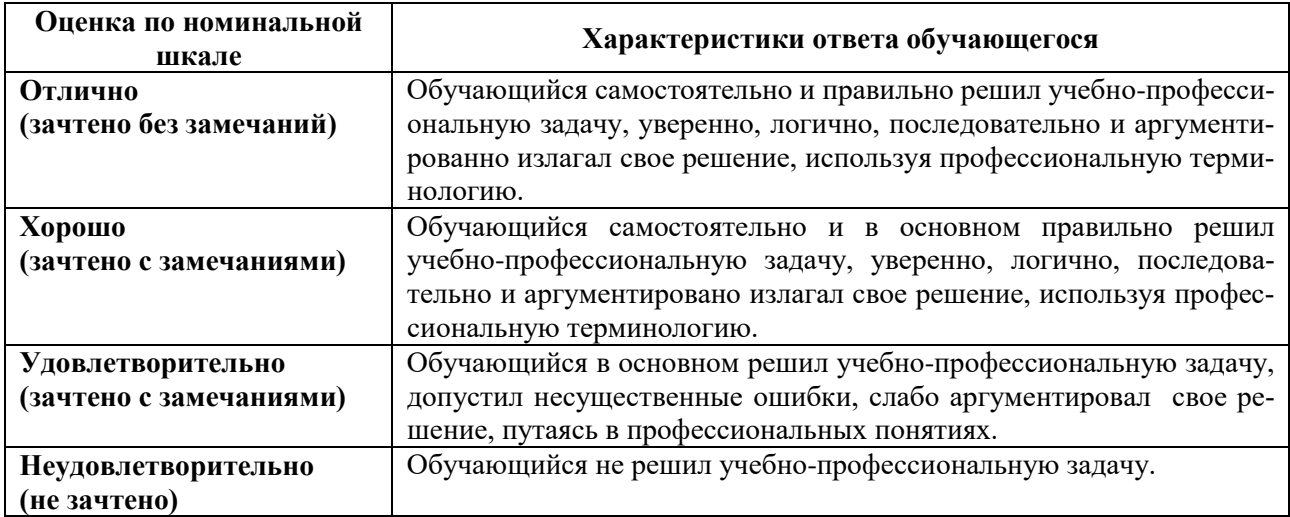

## <span id="page-20-0"></span>**6.3. Типовые контрольные задания или иные материалы, необходимые для оценки знаний, умений, владений, характеризующих этапы формирования компетенций в процессе освоения образовательной программы**

#### *6.3.1. Материалы для подготовки к зачету*

#### **Таблица 12**

#### **Материалы, необходимые для оценки знаний (примерные теоретические вопросы) к зачету**

**№ п/п Примерные формулировки вопросов Код компетенций** 1. Современные информационные технологии и перспективные научные направления в информатике. УК-1; ОПК-4; ПК-1 2. Информация и информационные процессы. Информационная технология: определение, цель и свойства. Комплекс технических средств обеспечения информационных технологий УК-1; ОПК-4; ПК-1 3. Классификация информационных технологий по назначению и характеру использования УК-1; ОПК-4; ПК-1 4. Критерии эффективности информационных технологий. Специфика реализации информационных технологий. УК-1; ОПК-4; ПК-1 5. Экономия социального времени как критерий оценки эффективности использования технологий. Человеческий фактор в развитии информационных технологий УК-1; ОПК-4; ПК-1 6. Становление информационного общества – новый этап развития культуры .Глобальная информатизация общества и революция культуры УК-1; ОПК-4; ПК-1 7. Качество жизни в информационном обществе УК-1; ОПК-4; ПК-1 8. Информационное качество общества и информационная культура УК-1; ОПК-4; ПК-1 9. Государственная программа развития информационного общества на 2011–2020 годы и ее подпрограммы УК-1; ОПК-4; ПК-1 10. Информационная культура и ее основные компоненты. Электронная культура как подсистема информационной культуры.. УК-1; ОПК-4; ПК-1 11. Использование сетевых технологий и организация доступа к информационным ресурсам. УК-1; ОПК-4; ПК-1 12. Сервисы и услуги сети Интернет для обработки и публикации электронных документов. УК-1; ОПК-4; ПК-1 13. Сервисы и услуги сети Интернет для организации совместной работы. УК-1; ОПК-4; ПК-1 14. Объединенные коммуникации и системы видеоконференций. УК-1; ОПК-4;  $\Pi K-1$ 15. Доступ к информационным ресурсам. Электронное правительство как составная часть проблемы формирования в России электронного государства. УК-1; ОПК-4; ПК-1 16. Причины появления новых технологических подходов к обучению УК-1; ОПК-4; ПК-1 17. Дистанционное образование и обучение VK-1; ОПК-4; ПК-1 18. Электронное обучение и обучение с использованием дистанционных образовательных технологий (ДОТ) УК-1; ОПК-4; ПК-1 19. Модели дистанционного обучения VK-1; ОПК-4; ПК-1 20. Виды и формы дистанционного обучения  $YK-1$ ; ОПК-4; ПК-1

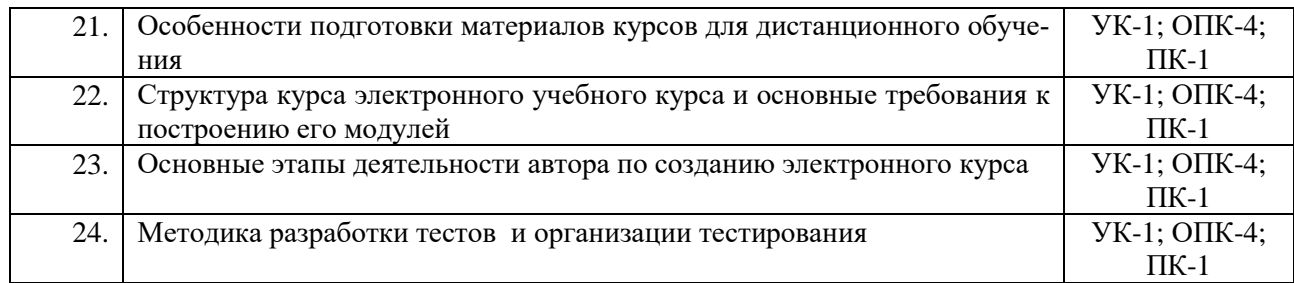

## **Таблица 13**

### **Материалы, необходимые для оценки умений и владений (примерные практико-ориентированные задания)**

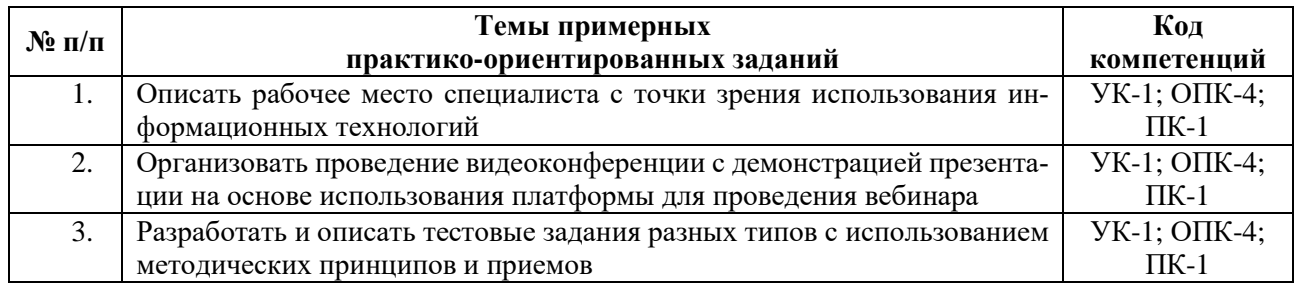

#### *6.3.2. Темы и методические указания по подготовке рефератов, эссе и творческих заданий по дисциплине*

<span id="page-21-0"></span>Написание рефератов (эссе, творческих заданий) не предусмотрено.

#### <span id="page-21-2"></span><span id="page-21-1"></span>*6.3.3. Методические указания по выполнению курсовой работы* Курсовая работа по дисциплине учебным планом не предусмотрена*.*

## *6.3.4. Типовые задания для проведения текущего контроля формирования компетенций*

#### **6.3.4.1. Планы семинарских занятий**

<span id="page-21-4"></span><span id="page-21-3"></span>Семинарские занятия по дисциплине учебным планом не предусмотрены*.*

#### **6.3.4.2. Задания для практических занятий**

#### **Практическая работа № 1.**

## **Тема: «Организация совместной работы с помощью облачного сервиса Microsoft Office 365»**

Цель работы – научиться работать с облачным сервисом Microsoft Office 365.

Задание и методика выполнения:

- 1. Вход в систему портала Office 365.
- 2. Знакомство с интерфейсом портала.
- 3. Работа с почтой.
- 4. Работа с контактами.
- 5. Работа с календарем.
- 6. Задачи.

Активная и интерактивная форма: работа в группах.

Методические указания по проведению: задания выполняются выполняется в группах с использованием сети Интернет.

## **Практическая работа № 2.**

## **Тема: «Проведение видеоконференции на платформе для организации вебинаров»**

Цель работы – научиться использовать возможности одной из web-платформ для проведения Internet-видеоконференций.

Задание и методика выполнения:

В ходе данной лабораторной работе студентам предлагается изучить элементы интерфейса. Научиться входить на заранее созданное мероприятие, настраивать оборудование, организовывать показ своей презентации, общаться с помощью Текстового чата, а также использовать некоторые другие возможности при проведении видеоконференции.

После выполнения лабораторной работы студенты готовятся самостоятельно проводить видеоконференцию с докладом и показом собственной презентации.

Активная и интерактивная форма: работа в группах.

Методические указания по проведению: задания выполняются в группах с использованием сети Интернет.

## **Практическая работа № 3.**

## **Учебная научная конференция на тему : «Использование информационных технологий в профессиональной деятельности»**

Цель работы – закрепить навыки работы с web-платформой для проведения Internetвидеоконференцийна основе выполнения творческого задания и подготовки выступления с докладом на учебной конференции.

Задание и методика выполнения:

- 1. Подготовить научный доклад об использовании информационных технологий в своей профессиональной деятельности. Для этого:
	- A. Определить и согласовать с преподавателем проблему (функциональную задачу) использования информационных технологий в профессиональной деятельности, соответствующей профилю подготовки
	- B. Определить задачи (технологическую цепочку) по решению поставленной проблемы (функциональной задачи), и возможные пути их решения
	- C. Написать текст доклада ( 1-2 страницы на листе формата на листе формата A4), где должны быть присутствовать следующие части:
		- a. Обосновать актуальность
		- b. Описать проблему
		- c. Перечислить задачи для решения поставленной проблемы
		- d. Основное содержание, должно быть посвящено раскрытию указанных задач по решению поставленной проблемы
		- e. Заключение, где кроме выводов описать возможные перспективы, связанные решением поставленной проблемы
- 2. Подготовить презентацию для доклада по структуре аналогичную тексту доклада с титульным слайдом, где должно быть указаны:
	- A. Тема доклада
	- B. ФИО докладчика, факультет, группа
	- C. Город и год
- 3. Опубликовать и оформить собранный материал на именной странице в записной книжке группы для занятий , доступ к которой был предоставлен преподавателем на портале Office365 [\(http://portal.office.com\)](http://portal.office.com/):
	- A. выложить презентацию доклада на к себе на OneDrive диск и предоставить доступ к выложенным файлам преподавателю (послать уведомление преподавателю на почту);
	- B. создать в разделе "Домашнее задание" страницу  "Задание №1";
- C. разместить на созданной странице текст доклада и ссылки на выложенные Вами файлы, используя возможности OneNote на портале Office365.
- 4. Выступить с докладом на видеоконференции, организованной преподавателем на одной из web-платформ, используя разработанные материалы.

Проверка работы проводится на основе доклада и защиты студентом, разработанного и опубликованного им материала.

## **Практическая работа № 4.**

## **Тема: «Создание учебно-методических материалов для электронного обучения»**

Цель работы – приобрести навыки в создании учебно-методических материалов для электронного обученияна платформе системы дистанционного обучения Moodle<sup>4</sup>

Задание и методика выполнения:

- 1. Знакомство с методикой разработки тестовых заданий
- 2. Определение модульной структуры курса составление учебно-тематического плана
- 3. Создание курса для занесения учебно-методических материалов на одной из платформ для электронного обучения (СДО Moodle):
	- a. Создание модульной структуры курса
	- b. Наполнение элементов курса содержанием и настройка переходов
	- c. Создание страниц с тестовыми заданиями разного типа
- 4. Создание отдельной секции (раздела) курса для Итогового контроля. На основаниивыбранного и согласованного с преподавателем одного из вопросов (из списка вопросов к зачету)необходимо подобрать к нему дополнительный материал в сети Интернет и разработать по данному материалу в Банке вопросов не менее 10 тестовых заданий разного типа (на основе разных элементов СДО Moodle): 2 открытого, 2 на выбор одного и 2 на выбор нескольких правильных ответов, 2 на последовательность и 2 на соответствие.При этом тестовые задания должны быть созданы по категориям согласно форме их представления и с настройкой их случайной выборки из этой категорий при создании элемента курса Тест в секции Итоговый контроль.
- 5. На данный курс студентом должны быть зарегистрированы в качестве Слушателей одногруппник и преподаватель. Результат их тестирования с оценкой выполнения необходимо также будет привести в виде скриншота в рамках публикуемого отчета.
- 6. Создать предварительный отчет по разработанным тестовым заданиям в документе Word, где *по каждому элементу тестового задания* (тексту задания, вариантам ответа) привести какими конкретно методическими приемами и принципами (из *"Методических указаний по составлению тестовых заданий"*) руководствовались для их составления и обосновать какие признаки, свидетельствуют о их применении.
- 7. Опубликовать и указанным образом оформить собранный материал отчета (под учетной записью студента на портале Office365) на именной странице в записной книжке для занятий, доступ к которой был предоставлен преподавателем на портале Office365 (см. Самостоятельная работа №3).

#### **6.3.4.3. Темы и задания для мелкогрупповых/индивидуальных занятий**

<span id="page-23-1"></span><span id="page-23-0"></span>Мелкогрупповые/индивидуальные занятия по дисциплине учебным планом не предусмотрены.

## **6.3.4.4. Типовые темы и задания контрольных работ (контрольного урока)**

## Контрольная работа в учебном процессе не используется*.*

<sup>1</sup> <sup>4</sup> Практическая работа выполняется при условии централизованной регистрации студентов на сервере СДОMoodle, с выдачей им логинов и паролей

#### **6.3.4.5.Тестовые задания**

<span id="page-24-0"></span>Тестовые задания включены в фонд оценочных средств. Используются тестовые задания в форме: выбор одного правильного ответа из предложенных, установление соответствия (последовательности). При проведении промежуточной аттестации тестовые задания предлагаются в рамках тестовой системы ЧГИК.

### <span id="page-24-1"></span>**6.4. Методические материалы, определяющие процедуры оценивания знаний, умений и владений, характеризующих этапы формирования компетенций**

1. Нормативно-методическое обеспечение текущего контроля успеваемости и промежуточной аттестации обучающихся осуществляется в соответствии с локальными актами вуза.

Конкретные формы и процедуры текущего контроля успеваемости и промежуточной аттестации по дисциплине отражены в 4 разделе «Содержание дисциплины, структурированное по темам (разделам) с указанием отведенного на них количества академических часов и видов учебных занятий».

Анализ и мониторинг промежуточной аттестации отражен в сборнике статистических материалов: «Итоги зимней (летней) зачетно-экзаменационной сессии».

2. Для подготовки к промежуточной аттестации рекомендуется пользоваться фондом оценочных средств:

– перечень компетенций с указанием этапов их формирования в процессе освоения образовательной программы (см. п. 6.1);

– описание показателей и критериев оценивания компетенций на различных этапах их формирования, описание шкал оценивания (см. п. 6.2);

– типовые контрольные задания или иные материалы, необходимые для оценки знаний, умений, владений, характеризующих этапы формирования компетенций в процессе освоения образовательной программы (см. п. 6.3).

3. Требования к прохождению промежуточной аттестации в виде зачета. Обучающийся должен:

своевременно и качественно выполнять практические работы;

своевременно выполнять самостоятельные задания;

пройти промежуточное тестирование;

4. Во время промежуточной аттестации используются:

– список теоретических вопросов и база практических заданий, выносимых на зачет;

– описание шкал оценивания.

<span id="page-24-3"></span>1

5. Для осуществления процедур текущего контроля успеваемости и промежуточной аттестации для инвалидов и лиц с ограниченными возможностями здоровья фонды оценочных средств адаптированы за счет использования специализированного оборудования для инклюзивного обучения. Форма проведения текущей и итоговой аттестации для студентов-инвалидов устанавливается с учетом индивидуальных психофизических особенностей (устно, письменно на бумаге, письменно на компьютере, в форме тестирования и т. п.). При необходимости студенту-инвалиду предоставляется дополнительное время для подготовки ответа на зачете.

## <span id="page-24-2"></span>**7. ПЕРЕЧЕНЬ ПЕЧАТНЫХ И ЭЛЕКТРОННЫХ ОБРАЗОВАТЕЛЬНЫХ И ИНФОРМАЦИОННЫХ РЕ-СУРСОВ НЕОБХОДИМЫХ ДЛЯ ОСВОЕНИЯ ДИСЦИПЛИНЫ**

## **7.1. Печатные и (или) электронные образовательные ресурсы<sup>5</sup>**

 $5$ Обеспечение обучающихся инвалилов и лиц с ограниченными возможностями здоровья печатными и электронными образовательными ресурсами осуществляется в формах, адаптированных к ограничениям их здоровья.

1. Бедняк, С. Г. Информационные технологии : учебное пособие / С. Г. Бедняк, О. И. Захарова. – Самара : ПГУТИ, 2022. – 204 с. – Текст : электронный // Лань : электронно-библиотечная система. – URL:<https://e.lanbook.com/book/320819>(дата обращения: 06.12.2023). – Режим доступа: для авториз. пользователей.

2. Вайндорф-Сысоева, М. Е. Методика дистанционного обучения : учебное пособие для вузов / М. Е. Вайндорф-Сысоева, Т. С. Грязнова, В. А. Шитова ; под общей редакцией М. Е. Вайндорф-Сысоевой. — Москва : Издательство Юрайт, 2023. — 194 с. — (Высшее образование). — ISBN 978-5-9916-9202-1. — Текст : электронный // Образовательная платформа Юрайт [сайт]. — URL: https://urait.ru/bcode/511715 (дата обращения: 19.01.2024).

3. Скитер, Н. Н. Информационные технологии : учебное пособие / Н. Н. Скитер, А. В. Костикова, Ю. А. Сайкина. – Волгоград : ВолгГТУ, 2019. – 96 с. – ISBN 978-5-9948-3203-5. – Текст : электронный // Лань : электронно-библиотечная система. – URL: <https://e.lanbook.com/book/157200>(дата обращения: 06.12.2023). – Режим доступа: для авториз. пользователей.

## **7.2. Информационные ресурсы**

### <span id="page-25-1"></span><span id="page-25-0"></span>*7.2.1. Профессиональные базы данных и информационные справочные системы* **Базы данных:**

Научная электронная библиотека E-library .– Режим доступа: <https://elibrary.ru/defaultx.asp>

ЭБС «Лань» – Режим доступа[:http://e.lanbook.com](http://e.lanbook.com/)

ЭБС «Руконт» –- Режим доступа: [http://rucont.ru](http://rucont.ru/)

ЭБС «Юрайт» –- Режим доступа: [http://urait.ru](http://urait.ru/)

**Информационные справочные системы:** Гарант.

<span id="page-25-2"></span>*7.2.2. Ресурсы информационно-телекоммуникационной сети Интернет* [http://portal.office.com](http://portal.office.com/) – ПорталМicrosoftOffice365 [https://blogs.technet.microsoft.com/tasush/](https://blogs.technet.microsoft.com/tasush) – официальный блог о MicrosoftOffice <https://support.office.com/> - Справка и обучение по Office

#### **8. МЕТОДИЧЕСКИЕ УКАЗАНИЯ ДЛЯ ОБУЧАЮЩИХСЯ ПО ОСВОЕНИЮ ДИСЦИПЛИНЫ**

<span id="page-25-3"></span>Комплексное изучение обучающимися дисциплины предполагает: овладение материалами лекций, учебной и дополнительной литературой, указанной в рабочей программе дисциплины; творческую работу обучающихся в ходе проведения семинарских (практических, индивидуальных) занятий, а также систематическое выполнение тестовых и иных заданий для самостоятельной работы обучающихся.

В ходе лекций раскрываются основные вопросы в рамках рассматриваемой темы, делаются акценты на наиболее сложные и интересные положения изучаемого материала, которые должны быть приняты обучающимися во внимание. Оценка приобретенных при этом теоретических знаний осуществляется на основе выполнения компьютерного теста на зачетном занятии (см. п 6.2.2.1).

Основой для подготовки обучающегося к компьютерному тестированию и практическим занятиям являются лекции и издания, рекомендуемые преподавателем (см. п. 7. Перечень печатных и электронных образовательных и информационных ресурсов необходимых для освоения дисциплины).

Основной целью практических занятий является отработка профессиональных умений и навыков. В зависимости от содержания практического занятия могут быть использованы методики интерактивных форм обучения. Основное отличие активных и интерактивных упражнений и заданий в том, что они направлены не только и не столько на закрепление уже изученного материала, сколько на изучение нового. Результатом выполнения практических

работ является выполнение комплекса заданий, которые могут быть оценены: выполнено (+), выполнено с замечаниями  $(\pm)$ , не выполнено (-). Два плюс-минуса $(\pm)$  дают один плюс $(\pm)$ .Для зачета по практическим работам нужно выполнить все работы и набрать не менее 60% плюсов (+), что соответствует оценке «удовлетворительно».

Самостоятельная работа по дисциплине «Информационные технологии в сфере культуры» предполагает выполнение студентами ряда заданий(задания для самостоятельной работы см. в Разделе 5. Перечень учебно-методического обеспечения для самостоятельной работы обучающихся по дисциплине), которые должны быть представлены либо на личной встрече с преподавателем, либо дистанционно на портале Office365 [\(http://portal.office.com\)](http://portal.office.com/) при условии централизованной регистрации студентов, с выдачей им логинов и паролей. Представление результатов выполнения заданий не освобождает обучаемых от необходимости их защиты у преподавателя, как при личной встрече, так и дистанционно посредством различных средств коммуникаций (по предварительной договоренности с преподавателем). Каждая самостоятельная работа связана с выполнением одного практико-ориентированного задания. За выполнение каждого практико-ориентированного задания выставляется оценка. Оценка отражает среднюю оценку по всем составным частям задания. Например (для практико-ориентированного задания №1)- это средняя оценка по тексту доклада и презентации. Для зачета по практико-ориентированным заданиям необходимо получить по каждому заданию не меньше 3 (удовлетворительно).Оценка за выполнение практического задания (заданий лабораторной работы или индивидуального задания) может быть снижена за: 1) неполное выполнение работы (задания); 2) несвоевременную сдачу работы (задания); 3) сдачу чужой работы (задания) или работы выполненной не самостоятельно; 4) отказ в демонстрации и объяснении того как было выполнена работа (задание), т.е. приобретенных обучаемым навыков и умений при выполнения сдаваемой работы (задания).

Для получения зачета по дисциплине нужно получить зачет по каждой из трех составляющих зачета: теста по теории, практических занятий, индивидуальных практико-ориентированных заданий.

Предусмотрено проведение индивидуальной работы (консультаций) с обучаемыми в ходе изучения материала данной дисциплины, как при личной встрече, так и дистанционно через почтовый сервис Outlook портала MS Office 365.

Выбор методов обучения для инвалидов и лиц с ограниченными возможностями здоровья определяется с учетом особенностей восприятия ими учебной информации, содержания обучения, методического и материально-технического обеспечения. В образовательном процессе используются социально-активные и рефлексивные методы обучения, технологии социокультурной реабилитации с целью оказания помощи в установлении полноценных межличностных отношений с другими обучающимися, создания комфортного психологического климата в студенческой группе.

#### **Таблица 14**

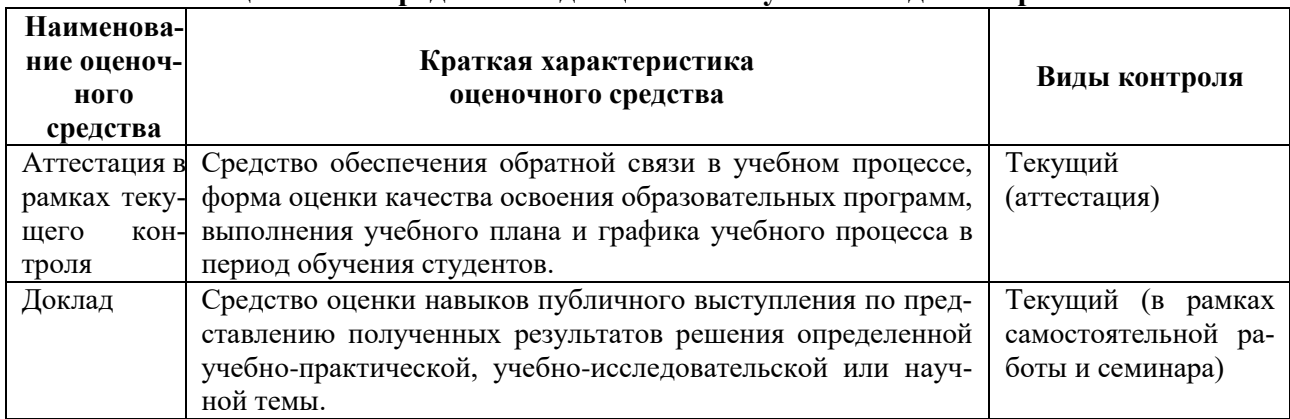

#### **Оценочные средства по дисциплине с учетом вида контроля**

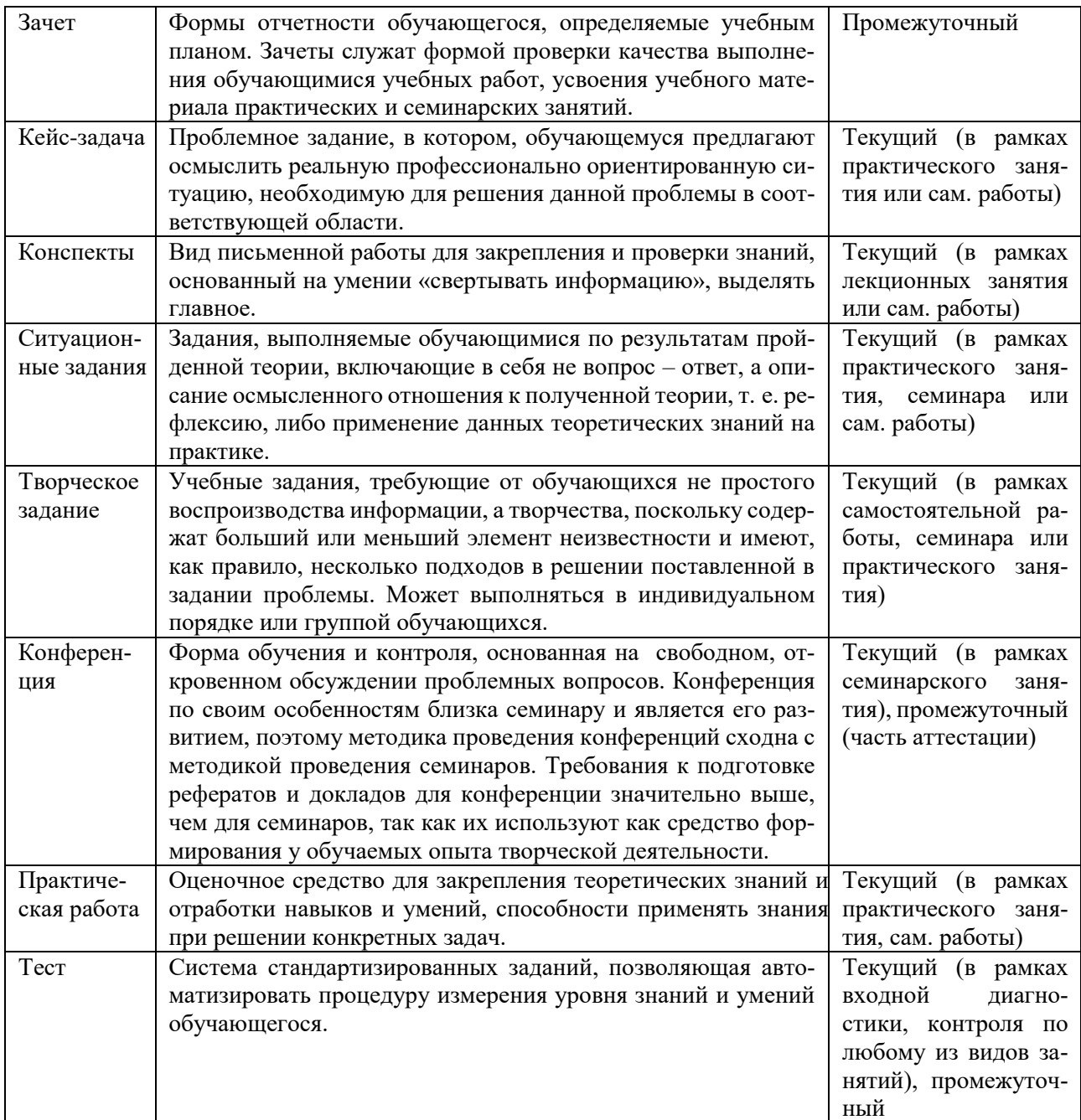

#### <span id="page-27-0"></span>9. ОПИСАНИЕ МАТЕРИАЛЬНО-ТЕХНИЧЕСКОГО ОБЕСПЕЧЕНИЯ, НЕОБХОДИМОГО ДЛЯ ОСУШЕСТВЛЕНИЯ ОБРАЗОВАТЕЛЬНОГО ПРОШЕССА ПО ЛИСПИПЛИНЕ

Учебные аудитории для проведения учебных занятий по дисциплине оснащены оборудованием (учебная мебель) и техническими средствами обучения (компьютерная техника, мультимедийное оборудование, проводной интернет).

Помещения для самостоятельной работы обучающихся оснащены компьютерной техникой с возможностью подключения к сети «Интернет» и обеспечены доступом в электронную информационно-образовательную среду института.

Лицензионное и свободно распространяемое программное обеспечение: Microsoft Windows, Microsoft Office 2007, Google Chrome, Internet Explorer, Kaspersky Endpoint Security 10, Adobe Reader 9.0 (Свободное программное обеспечение), вебинарная площадка «Mirapolis», портал Microsoft Office365, портал на основе СДО Русский Moodle 3KL.

Кроме того, по дисциплине используются: читальный зал, библиотека, учебные аудитории для групповой и индивидуальной работы обучающихся с педагогическими работниками, оборудованные с учетом направленности (профиля) программы магистратуры.

## **ЛИСТ ИЗМЕНЕНИЙ В РАБОЧУЮ ПРОГРАММУ ДИСЦИПЛИНЫ**

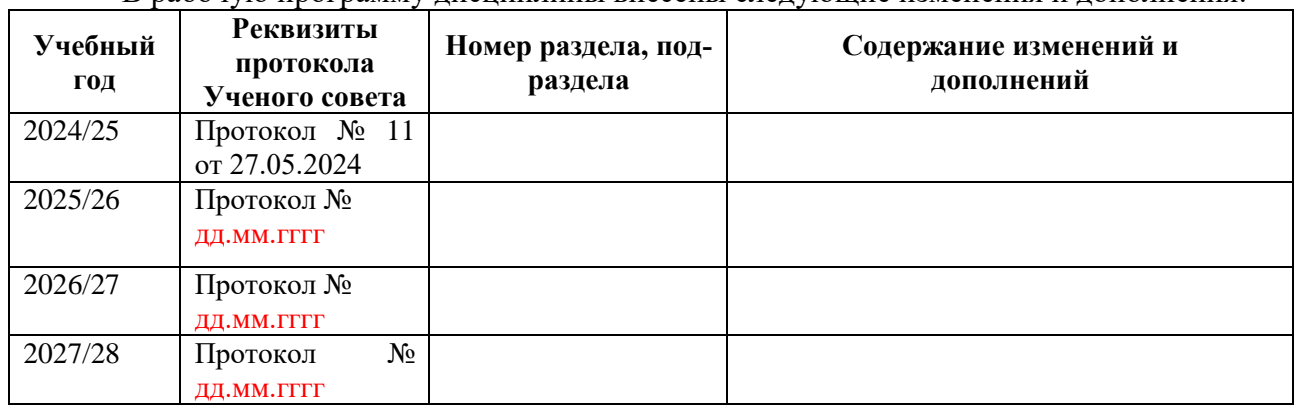

### В рабочую программу дисциплины внесены следующие изменения и дополнения:

Учебное издание

Автор-составитель: Александр Борисович **Кузнецов**

# **ИНФОРМАЦИОННЫЕ ТЕХНОЛОГИИ В СФЕРЕ КУЛЬТУРЫ**

## **Рабочая программа дисциплины**

программа магистратуры Управление документами» по направлению подготовки 46.04.02 Документоведение и архивоведение Квалификация: магистр

Печатается в авторской редакции

*Подписано к печати Формат 60х84/16 Объем 1,6 п. л. Заказ Тираж 100 экз.*

Челябинский государственный институт культуры 454091, Челябинск, ул. Орджоникидзе, 36а Отпечатано в типографии ЧГИК. Ризограф